Документ подписан простой электронной подписью Информация о владельце: ФИО: Комарова Светлана Юриевна Должность: Проректор по образовательной деятельности Дата подписания: 20.10.2023 09:45:24 Уникальный программный ключ: 170b62a2aaba69ca249560a5d2dfa2e1cb0409db9b944cq93Aapctee888koo 6hoджетное образовательное учреждение «Омский государственный аграрный университет имени П.А. Столыпина» Тарский филиал Факультет высшего образования ОПОП по направлению подготовки 21.03.02 Землеустройство и кадастры Прикладной бакалавриат **СОГЛАСОВАНО УТВЕРЖДАЮ** Руководитель ОПОП Директор Al Coleccedecto A. T. Webyerko А.В. Банкрутенко «28» июня 2017 г. РАБОЧАЯ ПРОГРАММА ДИСЦИПЛИНЫ Б1.В.ДВ.04.01 Автоматизированные системы землеустройства и кадастра Профиль «Землеустройство» Обеспечивающая преподавание дисциплины экономики и землеустройства кафедра Выпускающее подразделение ОПОП кафедра экономики и землеустройства Разработчик(и) РП: К.С.-Х.Н., ДОЦЕНТ А.В. Банкрутенко Внутренние эксперты: Председатель методического совета филиала, А.М. Берестовский к.п.н., доцент Начальник отдела УМиВР И.А. Титова Заведующая библиотекой С.В. Малашина **Tapa 2017** 

#### **1. ОСНОВАНИЯ ДЛЯ ВВЕДЕНИЯ УЧЕБНОЙ ДИСЦИПЛИНЫ, ЕЕ СТАТУС**

#### **1.1 Основания для введения дисциплины в учебный план:**

**-** Федеральный государственный образовательный стандарт высшего образования по направлению<br>вки бакалавра 21.03.02 Землеустройство и кадастры (квалификация (степень) «бакалавр»), подготовки бакалавра 21.03.02 Землеустройство и кадастры утверждённый приказом Министерства образования и науки от 1.10.2015 г. №1084;

- Основная профессиональная образовательная программа подготовки бакалавра по направлению 21.03.02 Землеустройство и кадастры, профиль Землеустройство.

#### **1.2 Статус дисциплины в учебном плане:**

- относится к дисциплинам вариативной части Блока 1 «Дисциплины (модули)» ОПОП.
- является дисциплиной по выбору обучающегося;
- является обязательной для изучения, если выбрана обучающимся<sup>1</sup>.

**1.3** В рабочую программу дисциплины в установленном порядке могут быть внесены изменения и дополнения, осуществляемые в рамках планового ежегодного и ситуативного совершенствования, которые отражаются в п.9 рабочей программы.

#### **2. ЦЕЛЕВАЯ НАПРАВЛЕННОСТЬ И ПЛАНИРУЕМЫЕ РЕЗУЛЬТАТЫ ОБУЧЕНИЯ ПО ДИСЦИПЛИНЕ. ЛОГИЧЕСКИЕ И СОДЕРЖАТЕЛЬНО-МЕТОДИЧЕСКИЕ ВЗАИМОСВЯЗИ ДИСЦИПЛИНЫ С ДРУГИМИ ДИСЦИПЛИНАМИ И ПРАКТИКАМИ В СОСТАВЕ ОП**

2.1 Процесс изучения дисциплины системы в целом направлен на подготовку обучающегося к производственно-технической деятельности, к решению им общепрофессиональных и профессиональных задач, предусмотренных федеральным государственным образовательным стандартом высшего образования (ФГОС ВО) по направлению подготовки 21.03.02 Землеустройство и кадастры, а также ОПОП ВО университета, в рамках которой преподаётся данная дисциплина.

**Цель дисциплины** обеспечить знание общих методов анализа, умений и навыков проектирования и эксплуатации автоматизированных систем, операций накоплений, обработки и хранения землеустроительной информации, подготовки ее к виду, необходимому для расчетов с использованием пакетов прикладных программ, ввода и вывода информации, перевода в картографическую форму количественной информации, характеризующей структуру, динамику и взаимосвязи экономических явлений и землеустроительных процессов.

#### **2.2 Перечень компетенций с указанием этапов их формирования в результате освоения учебной дисциплины:**

В результате освоения дисциплины обучающийся должен обладать следующими компетенциями:

| Компетенции,<br>в формировании которых задействована<br>дисциплина                                                                                                    |                                                                                                    | Компоненты компетенций,<br>формируемые в рамках данной учебной дисциплины<br>(как ожидаемый результат её освоения)                                            |                                                                                                    |                                                                                                    | Этапы<br>формиров<br>ания<br>компетенц<br>ИИ, В |  |
|----------------------------------------------------------------------------------------------------|----------------------------------------------------------------------------------------------------|----------------------------------------------------------------------------------------------------|----------------------------------------------------------------------------------------------------|----------------------------------------------------------------------------------------------------|-------------------------------------------------|--|
| КОД                                                                                                    | наименование                                                                                                    | знать и понимать                                                                                                    | уметь делать<br>(действовать)                                                                                                    | владеть навыками<br>(иметь навыки)                                                                                                    | рамках<br>ОПОП**                                |  |
| $OTK-3$                                                                                                    | Способность использовать<br>знания современных<br>технологий проектных,<br>кадастровых и других работ,<br>связанных с землеустройством<br>и кадастрами                                                                                 | Знает и понимает<br>основные понятия в<br>области САПР, их<br>применение для<br>землеустройства и ЕГРН                                                        | Умеет определять<br>уровни размещения<br>современного<br>программного<br>обеспечения для систем<br>автоматизации<br>землеустройства и ЕГРН                                   | Владеет навыками<br>практического<br>использования<br>наиболее<br>распространенных в<br>мировой и<br>отечественной практике<br>CANP              | ПΦ                                              |  |
| $\Pi K-8$                                                                                                    | Способность использовать<br>знание современных<br>технологий сбора,<br>систематизации, обработки и<br>учета информации об<br>объектах недвижимости,<br>современных географических<br>и земельно-информационных<br>системах (ГИС и ЗИС) | Знает основные<br>принципы создания<br>автоматизированных<br>систем, их структуры;<br>требования к<br>проектированию<br>автоматизированных<br>систем          | Умеет применять навыки<br>работы с<br>автоматизированными<br>системами<br>проектирования и уметь<br>использовать их при<br>решении конкретных<br>землеустроительных<br>задач | Владеет навыками<br>использования<br>специализированного<br>программного<br>обеспечения для<br>решения конкретных<br>землеустроительных<br>задач | ПΦ                                              |  |
| $\Pi K-10$                                                                                                    | Способность использовать<br>знания современных<br>технологий при проведении<br>землеустроительных и<br>кадастровых работ                                                                                                    | Знает современные<br>автоматизированные<br>технологии сбора,<br>систематизации,<br>обработки статистической<br>информации для целей<br>землеустройства и ЕГРН | Умеет создавать проекты<br>с помощью<br>автоматизированной<br>системы автокад                                                                                                | Владеет навыками<br>работы в САПР автокад                                                                                                    | ПΦ                                              |  |
| * НФ - формирование компетенции начинается в рамках данной дисциплины<br>ПФ - формирование компетенции продолжается в рамках данной дисциплины<br>3Ф - формирование компетенции завершается в рамках данной дисциплины |                                                                                                    |                                                                                                    |                                                                                                    |                                                                                                    |                                                 |  |

 $\overline{a}$ *1 В случае если дисциплина является дисциплиной по выбору обучающегося, то пишется следующий текст:* 

*<sup>-</sup> относится к дисциплинам по выбору;*

*<sup>-</sup> является обязательной для изучения, если выбрана обучающимся.*

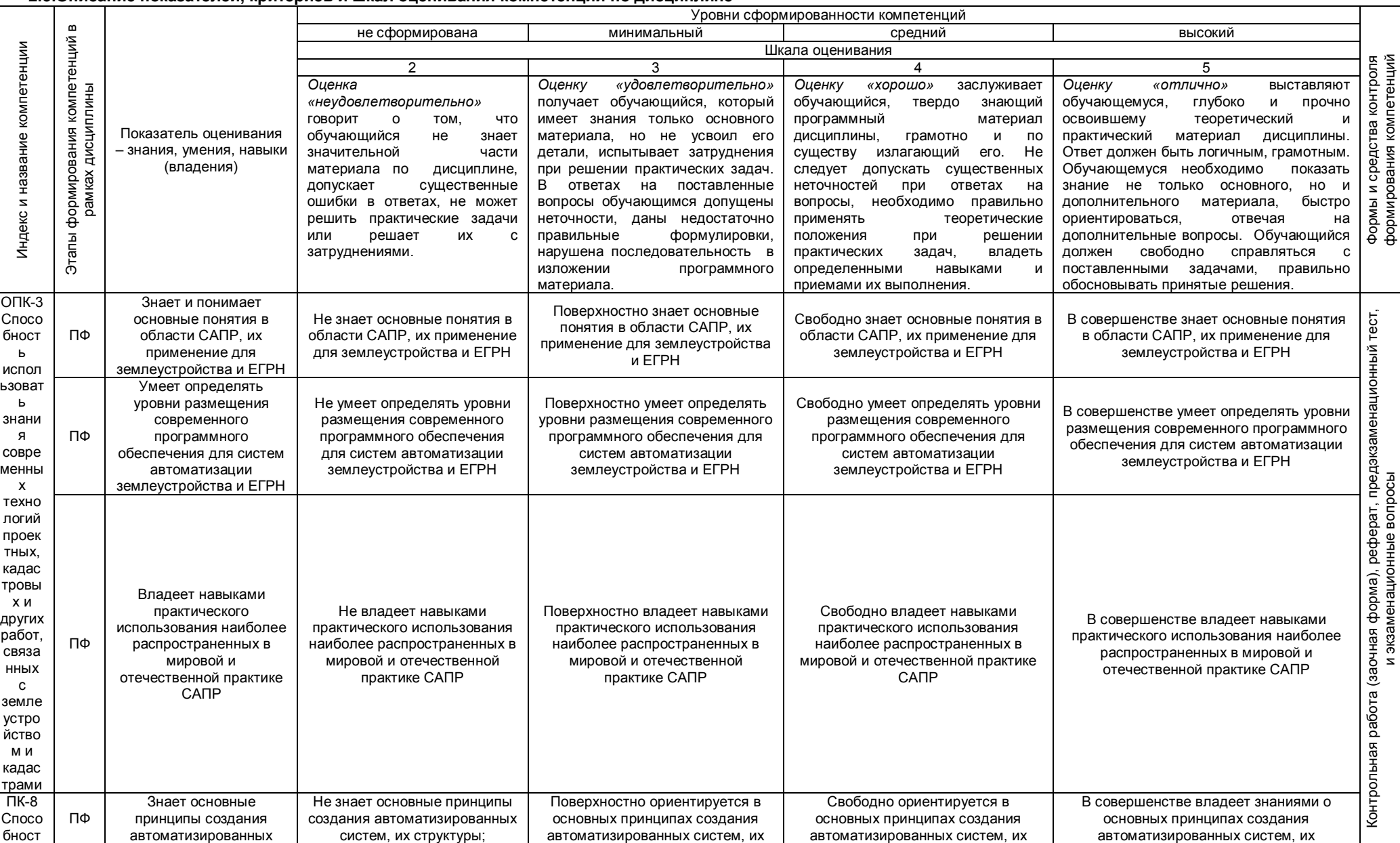

#### 2.3. Описание показателей, критериев и шкал оценивания компетенций по дисциплине

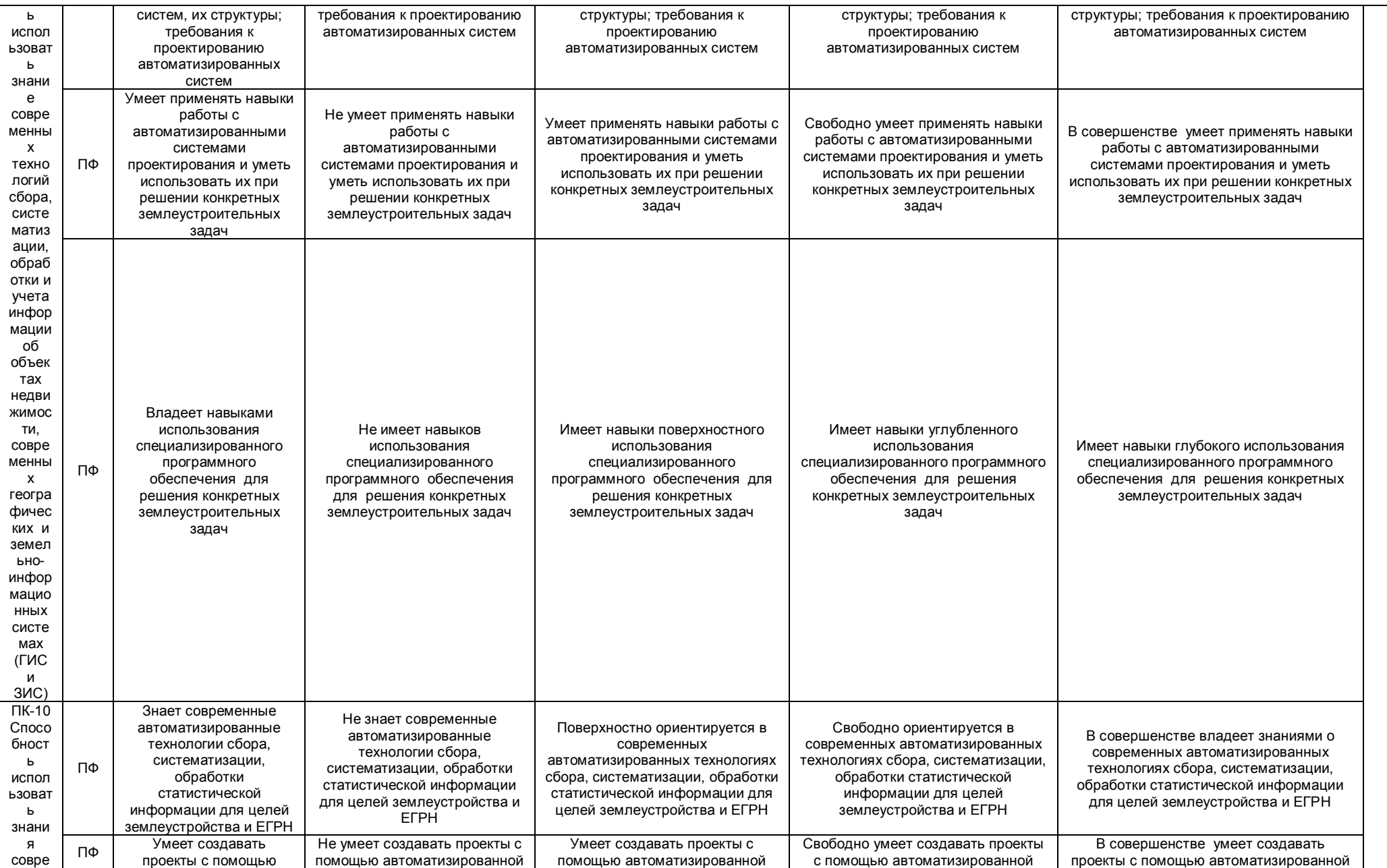

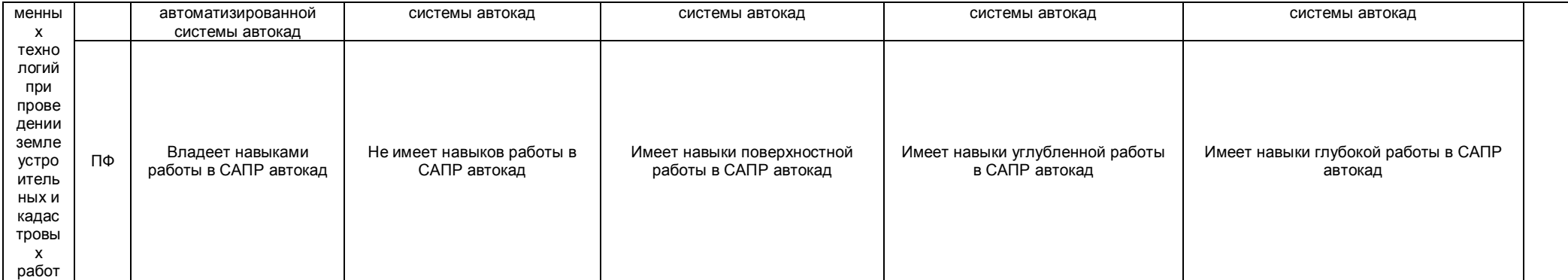

#### 2.4 Логические и содержательные взаимосвязи дисциплины с другими дисциплинами и практиками в составе ОП

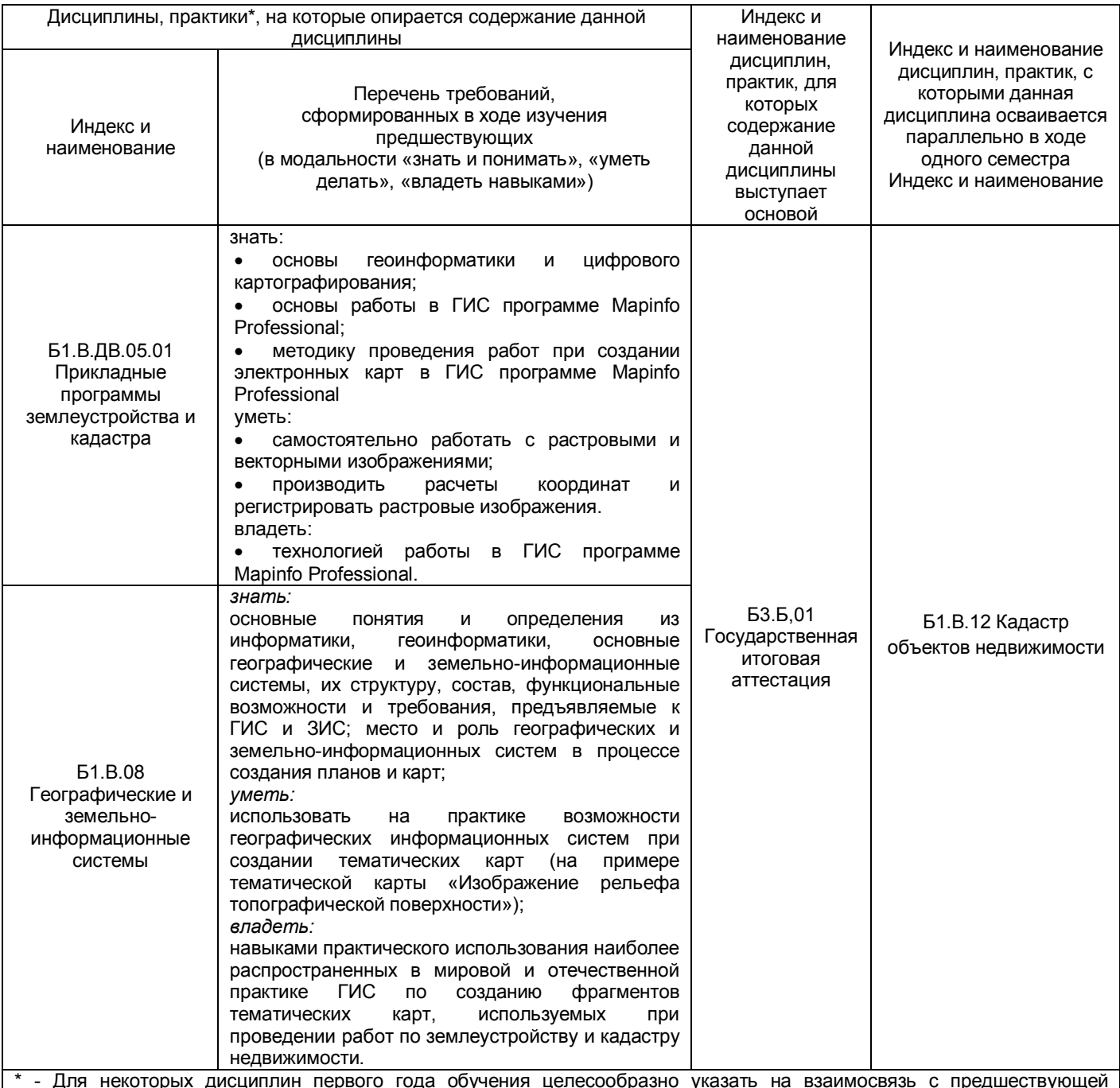

іреді ημ подготовкой обучающихся в старшей школе

#### 2.5 Формы методических взаимосвязей дисциплины с другими дисциплинами и практиками в составе ОПОП

В рамках методической работы применяются следующие формы методических взаимосвязей:

- учёт содержания предшествующих дисциплин при формировании рабочей программы последующей дисциплины,

- согласование рабочей программы предшествующей дисциплины ведущим преподавателем последующей дисциплины;

- совместное обсуждение ведущими преподавателями предшествующей и последующей дисциплин результатов входного тестирования по последующей дисциплине;

- участие ведущего преподавателя последующей дисциплины в процедуре приёма зачета по предыдущей.

2.6 Социально-воспитательный компонент дисциплины

В условиях созданной вузом социокультурной среды в результате изучения дисциплины: формируются мировоззрение и ценностные ориентации обучающихся; интеллектуальные умения, научное мышление; способность использовать полученные ранее знания, умения, навыки, развитие творческих начал.

Воспитательные задачи реализуются в процессе общения преподавателя с обучающимися, в использовании активных методов обучения, побуждающих обучающихся проявить себя в совместной деятельности, принять оценочное решение. Коллективные виды деятельности способствуют приобретению навыков работы в коллективе, умения управления коллективом. Самостоятельная работа способствует выработке у обучающихся способности принимать решение и навыков самоконтроля.

Через связь с НИРО, осуществляемой во внеучебное время, социально-воспитательный компонент ориентирован на:

1) адаптацию и встраивание обучающегося в общественную жизнь ВУЗа, укрепление межличностных связей и уверенности в правильности выбранной профессии;

2) проведение систематической и целенаправленной профориентационной работы, формирование творческого, сознательного отношения к труду;

3) формирование ОПК, ПК, укрепление личных и групповых ценностей, общественных ценностей, ценности непрерывного образования;

4) гражданско-правовое воспитание личности;

5) патриотическое воспитание обучающихся, формирование модели профессиональной этики, культуры экономического мышления, делового общения.

образовательной и воспитательной составляющей дисциплины «**Автоматизированные системы землеустройства и кадастр**» способствует формированию общекультурных и профессиональных компетенций выпускников, компетенций социального взаимодействия, самоорганизации и самоуправления, системно-деятельностного характера, создает условия, необходимые для всестороннего развития личности.

#### **2.7. Соответствие сформулированных в профессиональной образовательной программе планируемых результатов ее освоения профессиональным стандартам**

В соответствии с реализацией основных требований законодательства РФ в области внедрения профессиональных стандартов, в университете идет работа по актуализации основных образовательных программ с учетом принимаемых профессиональных стандартов по направлению установления соответствия ФГОС, ОП И ПС и сопряжения их разделов, а также по актуализации ОП в соответствии с требованиями рынка труда. Соотнесение компетенций трудовым функциям ПС представлены в разделе 9 ОП.

#### **3. СТРУКТУРА И ТРУДОЕМКОСТЬ УЧЕБНОЙ ДИСЦИПЛИНЫ**

Дисциплина изучается в 6 семестре 3 курсе обучающимися очной формы обучения. Продолжительность семестра 10 2/6 недель. Общая трудоемкость дисциплины составляет 4.0 зачетные единицы, 144 часов (в т.ч. 36 ч. на экзамен (очная форма обучения), 9 ч. (заочная форма обучения)).

Дисциплина изучается в 6, 7 семестре на 3, 4 курсе обучающимися заочной формы обучения. Общая трудоемкость дисциплины составляет 4.0 зачетные единицы, 144 часов.

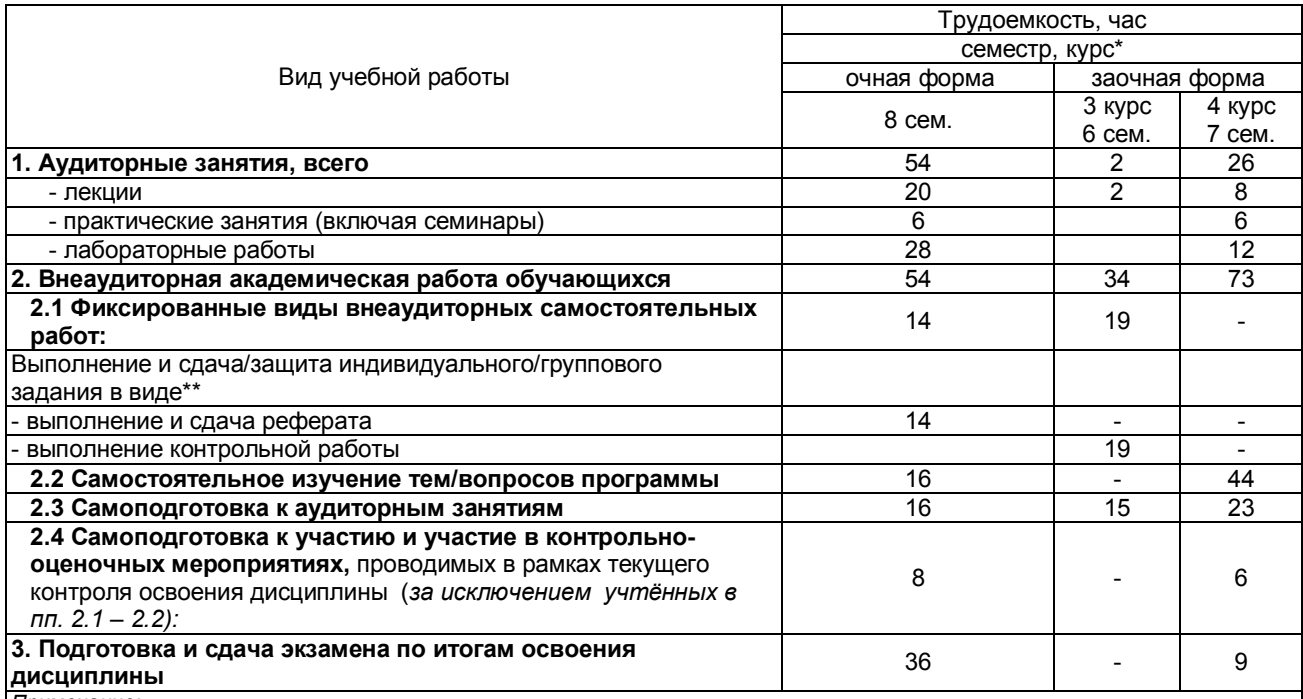

*Примечание:*

\* – *семестр* – для очной и очно-заочной формы обучения, *курс* – для заочной формы обучения;

\*\* – КР/КП, реферата/эссе/презентации, контрольной работы (для обучающихся заочной формы обучения), расчетно-

графической (расчетно-аналитической) работы и др.;

## 4. СОДЕРЖАТЕЛЬНАЯ СТРУКТУРА ДИСЦИПЛИНЫ<br>4.1. Укрупнённая содержательная структура дисциплины<br>и общая схема её реализации в учебном процессе

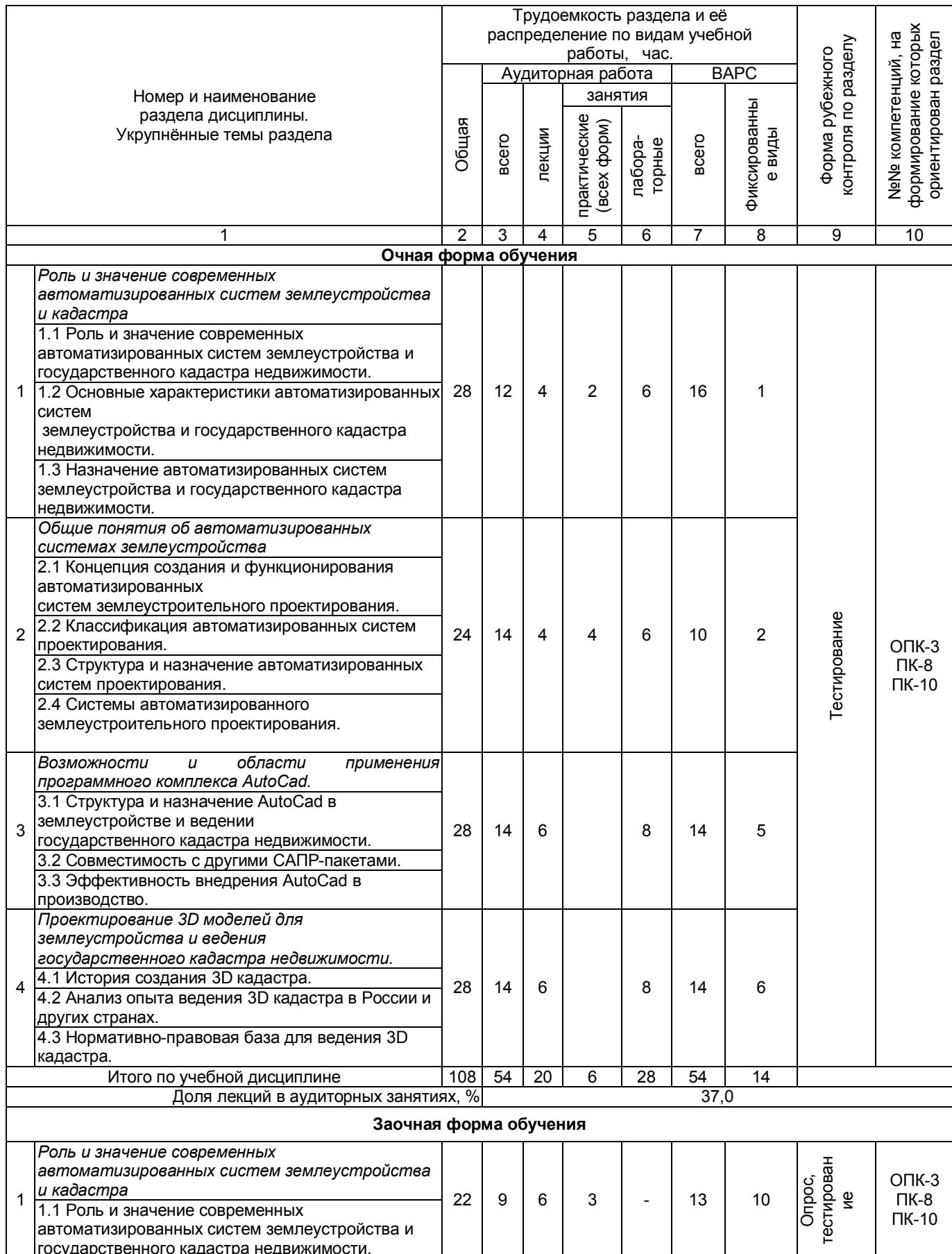

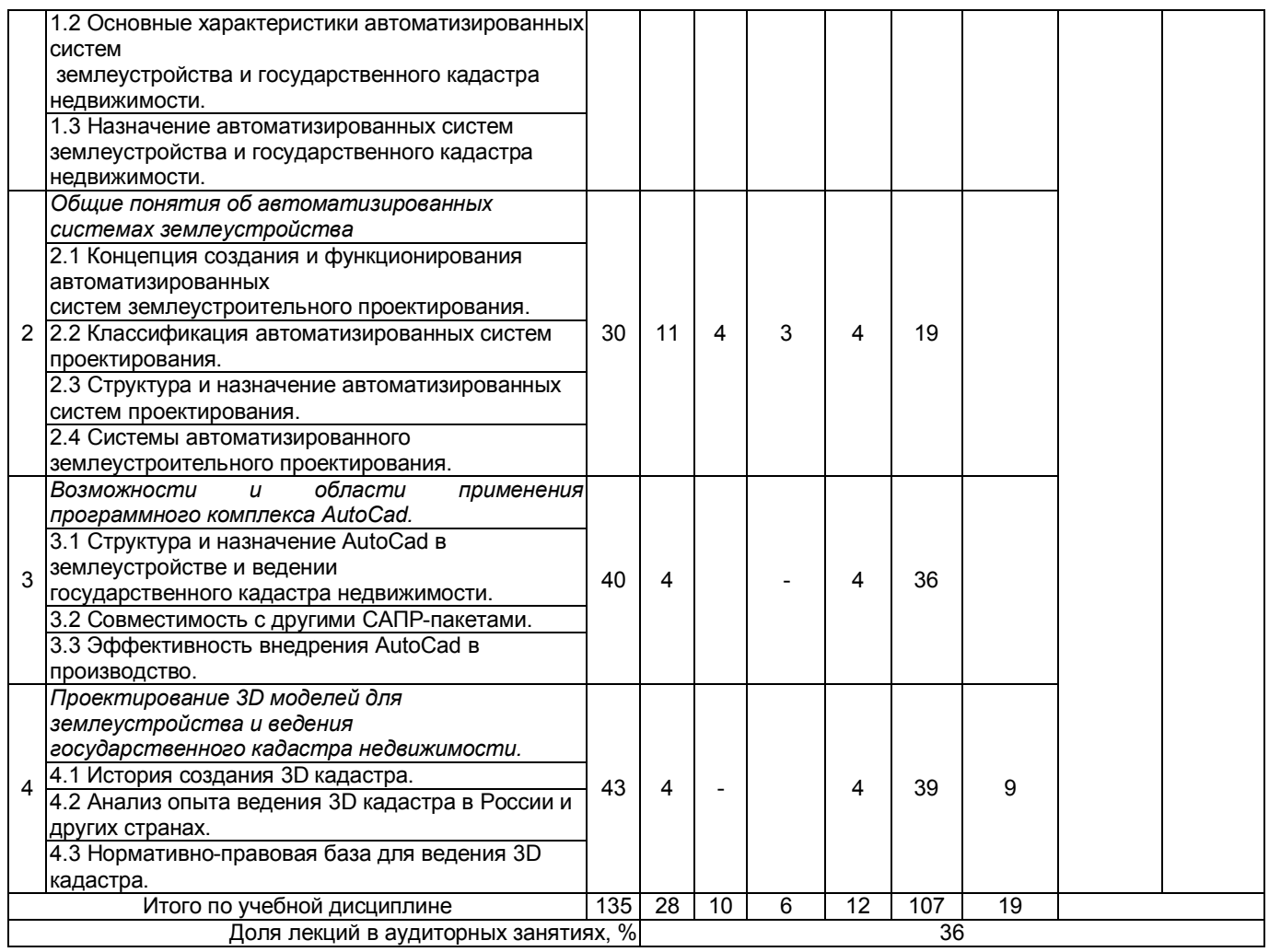

#### **4.2. Лекционный курс. Примерный тематический план чтения лекций по разделам дисциплины**

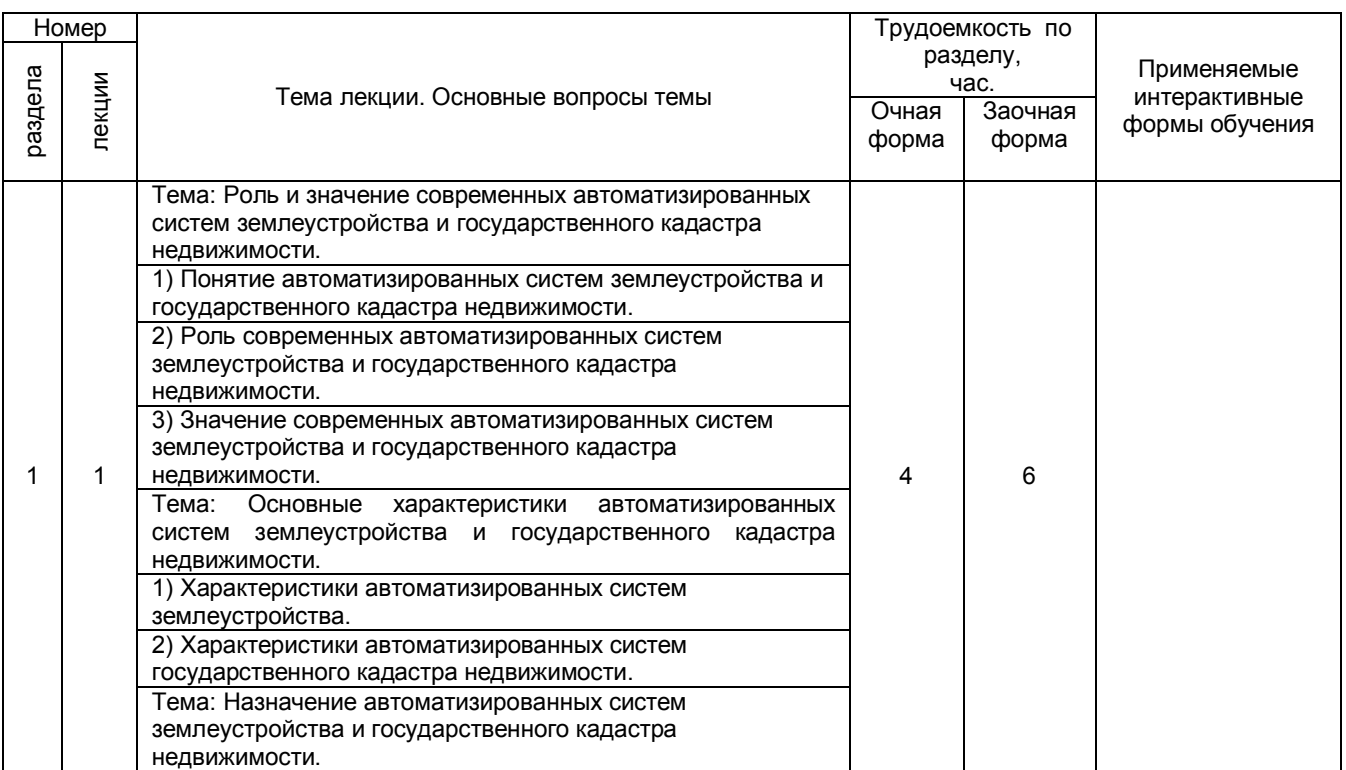

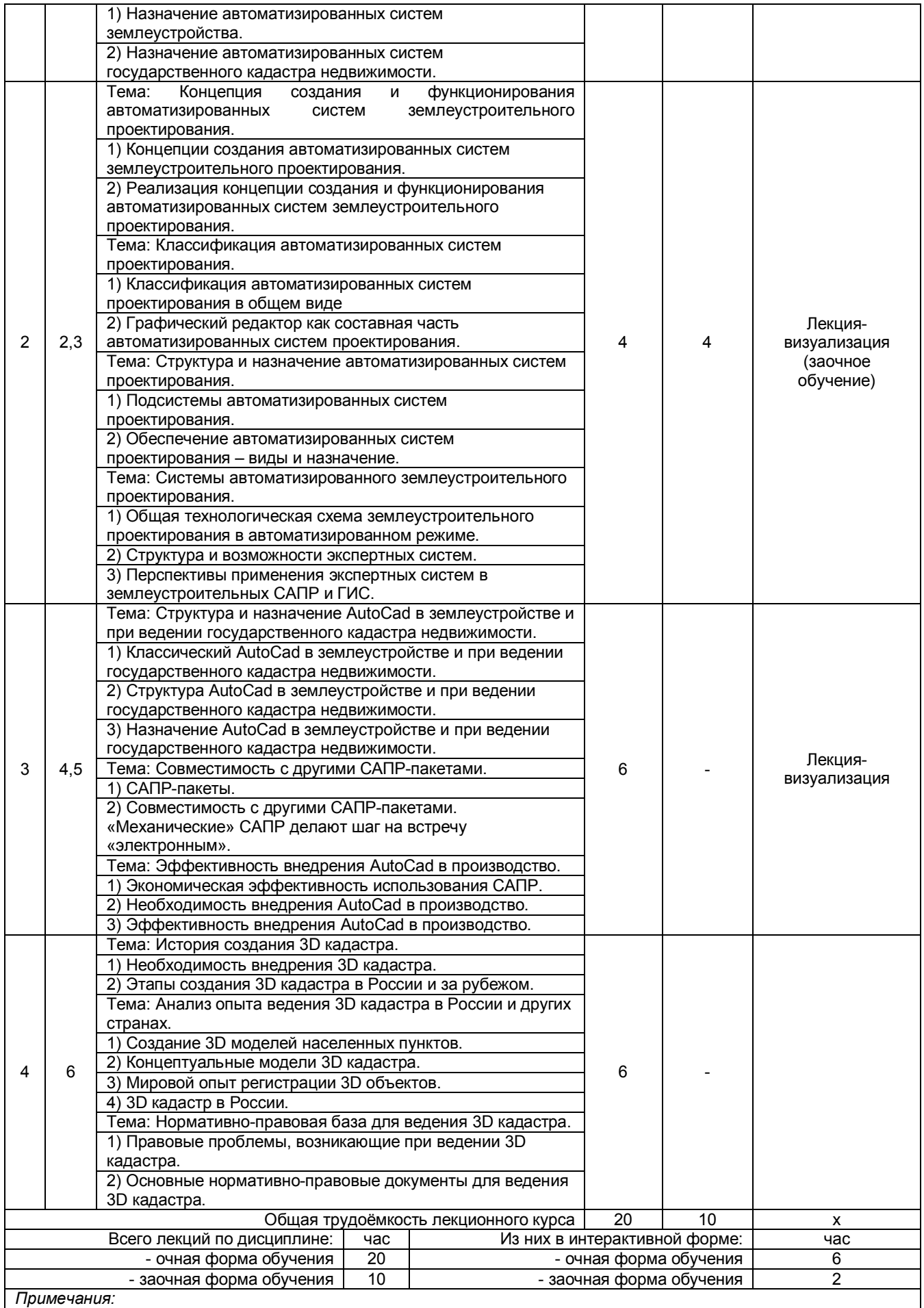

**-** материально-техническое обеспечение лекционного курса – см. Приложение 6.

- обеспечение лекционного курса учебной, учебно-методической литературой и иными библиотечноинформационными ресурсами и средствами обеспечения образовательного процесса – см. Приложения 1 и 2

#### **4.3. Примерный тематический план практических занятий по разделам дисциплины**

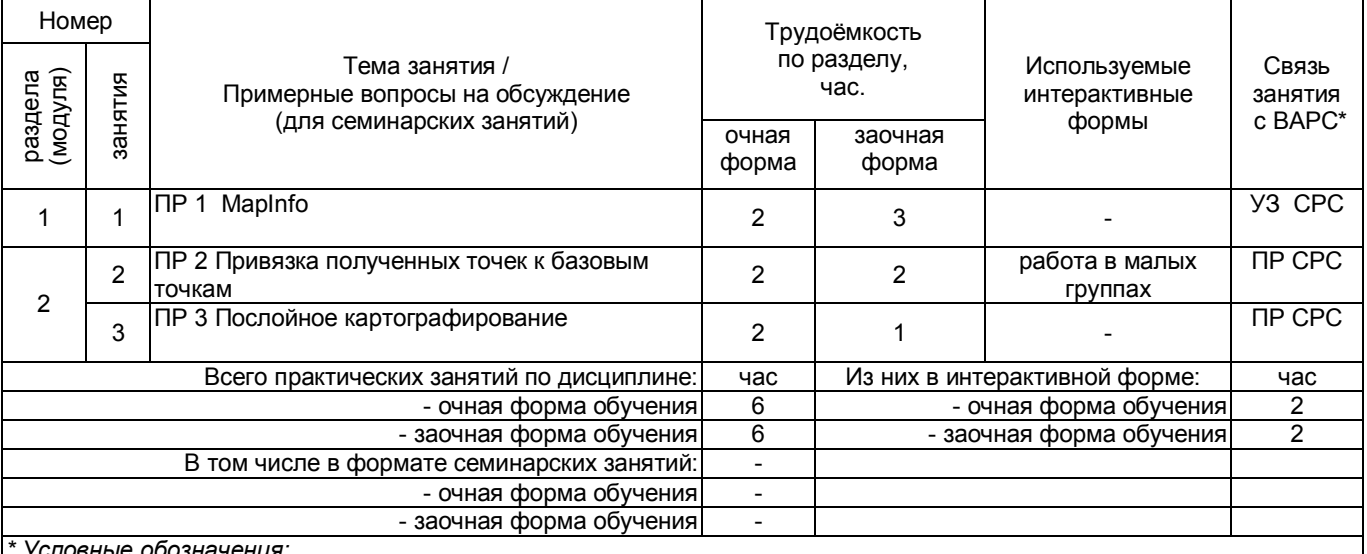

*\* Условные обозначения:*

**ОСП** *–* предусмотрена обязательная самоподготовка к занятию; **УЗ СРС** - на занятии выдаётся задание на конкретную ВАРС; **ПР СРС** - занятие содержательно базируется на результатах выполнения обучающимися конкретной ВАРС;

*Примечания:* 

**-** материально-техническое обеспечение практических занятий – см. Приложение 6

- обеспечение практических занятий учебной, учебно-методической литературой и иными библиотечноинформационными ресурсами и средствами обеспечения образовательного процесса – см. Приложения 1 и 2

#### **4.3 Лабораторный практикум.**

**Примерный тематический план лабораторных занятий по разделам дисциплины**

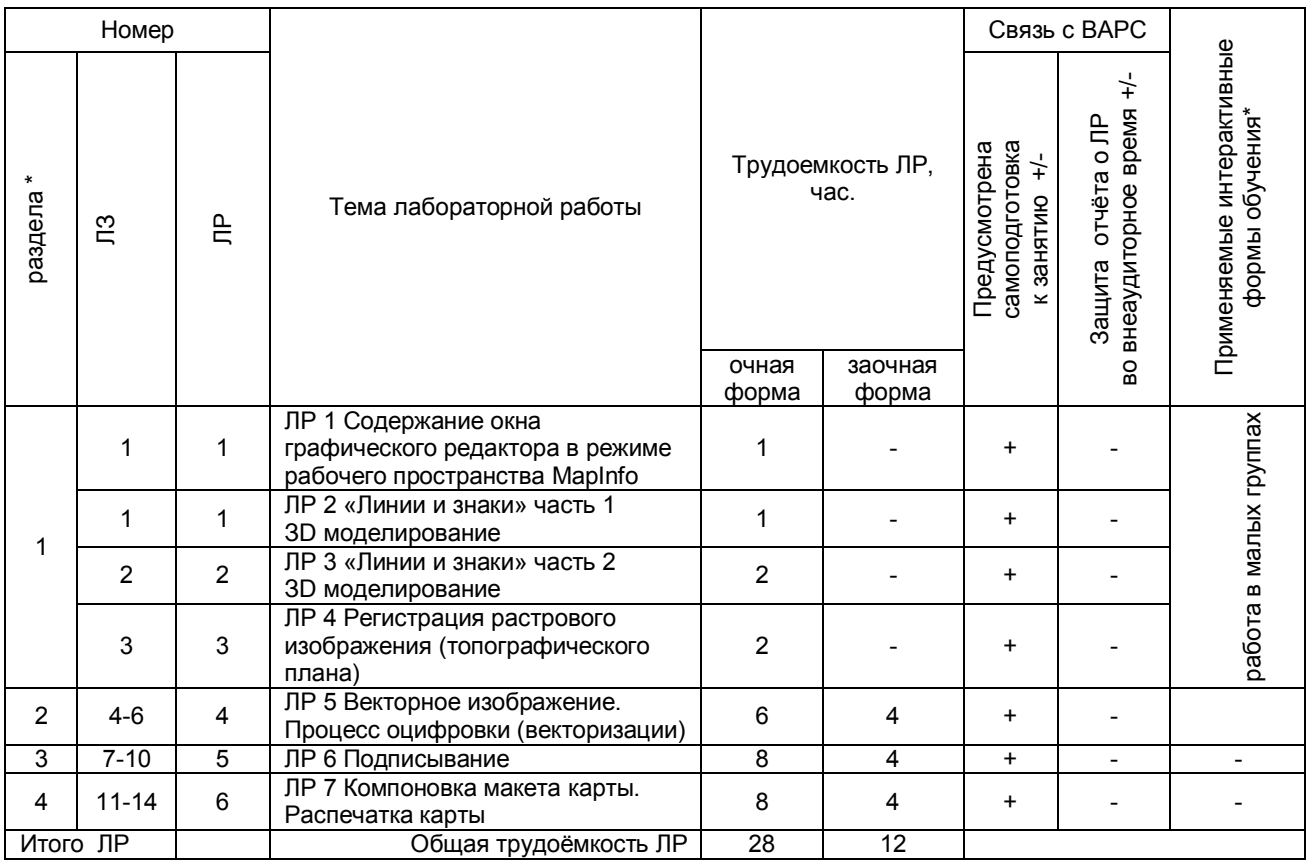

**-** материально-техническое обеспечение лабораторного практикума – см. Приложение 6

- обеспечение лабораторного практикума учебной, учебно-методической литературой и иными библиотечноинформационными ресурсами и средствами обеспечения образовательного процесса – см. Приложение 1

и 2

#### **5. ПРОГРАММА ВНЕАУДИТОРНОЙ АКАДЕМИЧЕСКОЙ РАБОТЫ ОБУЧАЮЩИХСЯ ПО ДИСЦИПЛИНЕ**

#### **5.1. ВЫПОЛНЕНИЕ И ЗАЩИТА (СДАЧА) КУРСОВОГО ПРОЕКТА (РАБОТЫ) ПО ДИСЦИПЛИНЕ**

Не предусмотрен

#### **5.2 ВЫПОЛНЕНИЕ И СДАЧА РЕФЕРАТОВ (ЭССЕ/ЭЛЕКТРОННОЙ ПРЕЗЕНТАЦИИ/ ДОКЛАДА)**

#### **5.2.1 Место реферата в структуре учебной дисциплины**

Разделы учебной дисциплины, усвоение которых обучающимися сопровождается или завершается подготовкой реферата:

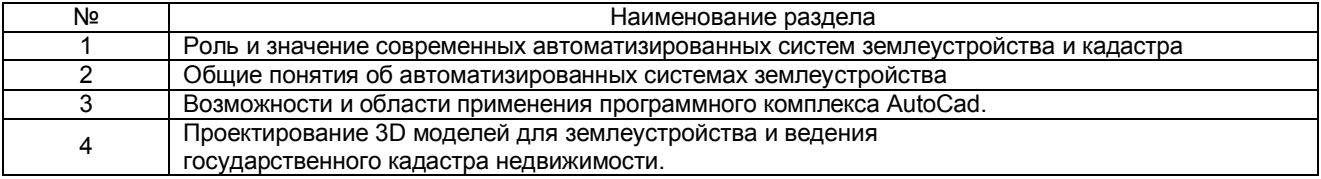

#### **5.2.2 Перечень примерных тем рефератов**

- 1. Функциональные возможности САПР
- 2. Системы автоматизированной обработки и картографирования данных
- 3. Исследование функциональных возможностей современных САПР для ведения трехмерного кадастра
- 4. Применение автоматизированных систем проектирования для изучения окружающей среды
- 5. Сравнительный анализ систем автоматизированного проектирования
- 
- 6. Классификация САПР<br>7. Программные продукт 7. Программные продукты для автоматизированного дешифрирования аэрокосмической информации
- 8. Примеры реализации САПР
- 9. Система автоматизированного проектирования AutoCAD Civil 3D
- 10. Система автоматизированного проектирования Microstation
- 11. Глобальные, международные и национальные информационные программы
- 12. Анализ исходной информации и ее представление
- 13. 3D кадастр на современном этапе развития в России
- 14. Нормативно-правовая основа ведения 3D кадастра в России
- 15. Нормативно-правовая основа ведения 3D кадастра за рубежом
- 16. Программное обеспечение, применяемое для обработки данных ведения кадастра застроенных территорий
- 17. Обзор реализация современного проекта «Создание модели трехмерного кадастра недвижимости в России»
- 18. Развитие облачных технологий CAD в России
- 19. Выбор концепции работы над проектами в CAD системах
- 20. Технологии Autodesk в фильмах
- 21. Карты Bing для AutoCAD Map 3D и Civil 3D
- 22. Решение Autodesk для комплексного проектирования инфраструктуры от концепции до эксплуатации
- 23. Применение технологий лазерного сканирования и цифровой аэрофотосъемки для построения трехмерных моделей инфраструктурных объектов
- 24. Широкоформатная печать из AutoCAD: как «облака» помогут упростить и «мобилизовать» процесс печати
- 25. Экономическая эффективность внедрения САПР в кадастровой производство

#### **5.2.3 Информационно-методическое и материально-техническое обеспечение процесса выполнения реферата**

1) Материально-техническое обеспечение процесса выполнения реферата (эссе/ электронной презентации/ доклада) – см. Приложение 6.

2) Обеспечение процесса выполнения реферата (эссе/электронной презентации/ доклада) учебной, учебно-методической литературой и иными библиотечно-информационными ресурсами и средствами обеспечения образовательного процесса – см. Приложение 1, 2, 3.

5.2.4 Типовые контрольные задания или иные материалы, необходимые для оценки знаний, умений и навыков и (или) опыта деятельности, характеризующих этапы формирования компетенций в процессе освоения образовательной программы; методические материалы, определяющие процедуры оценивания знаний, умений, навыков и (или) опыта деятельности, характеризующие этапы формирования компетенций представлены в Приложении 9 «Фонд оценочных средств по дисциплине (полная версия)».

#### ШКАЛА И КРИТЕРИИ ОЦЕНИВАНИЯ

- оценка «отлично» присваивается за глубокое раскрытие темы, качественное оформление работы, содержательность;

- оценка «хорошо» присваивается при соответствии выше перечисленным критериям, но при наличии в содержании работы и ее оформлении небольших недочетов или недостатков в представлении результатов к зашите:

- оценка «удовлетворительно» присваивается за неполное раскрытие темы, выводов и предложений, носящих общий характер, отсутствие наглядного представления работы и затруднения при ответах на вопросы;

- оценка «неудовлетворительно» присваивается за слабое и неполное раскрытие темы, несамостоятельность изложения материала, выводы и предложения, носящие общий характер, отсутствие наглядного представления работы и ответов на вопросы.

#### 5.3 САМОСТОЯТЕЛЬНОЕ ИЗУЧЕНИЕ ТЕМ

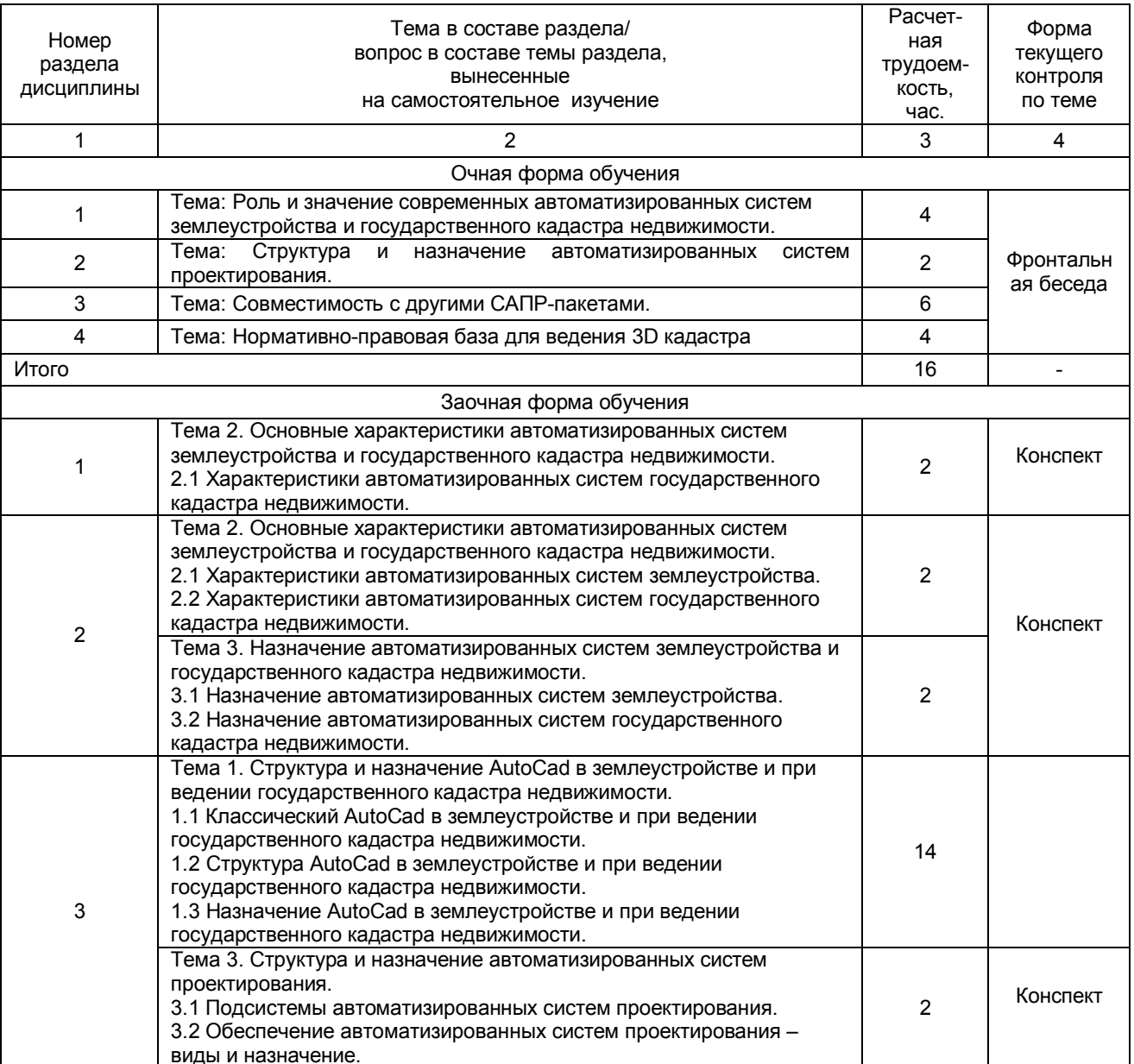

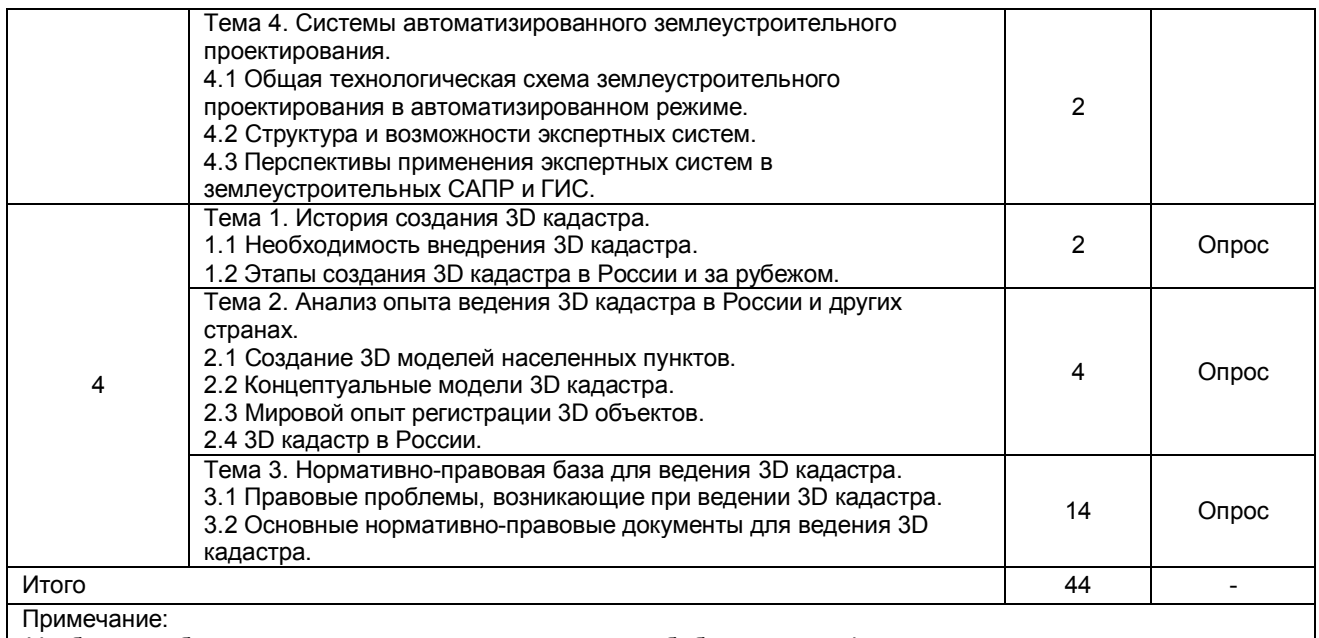

Учебная, учебно-методическая литература и иные библиотечно-информационные ресурсы и средства обеспечения самостоятельного изучения тем – см. Приложения 1, 2, 3, 4.

#### **ШКАЛА И КРИТЕРИИ ОЦЕНИВАНИЯ самостоятельного изучения темы**

Самостоятельное изучение тем оценивается по шкале «Зачтено» и «Не зачтено».

- оценка «зачтено» выставляется, если обучающийся представил конспект материала в полном объеме в соответствии с требованиями программы дисциплины, в процессе собеседования (опроса) проявляет свободное ориентирование по вопросам темы, отвечает на вопросы преподавателя;

- оценка «не зачтено» выставляется, если обучающийся представил неполный конспект изучения темы, не все вопросы темы в нем освещены, либо не ориентируется по вопросам темы при собеседовании (опросе) и затрудняется дать ответы на заданные преподавателем вопросы.

#### **5.4 ПЕРЕЧЕНЬ ЗАДАНИЙ ДЛЯ КОНТРОЛЬНЫХ РАБОТ ОБУЧАЮЩИХСЯ ЗАОЧНОЙ ФОРМЫ ОБУЧЕНИЯ**

Контрольная работа у обучающихся заочной формы обучения предусматривает письменный ответ на вопросы. Задание обучающимся выдается в 7 семестре на установочной лекции.

Общая трудоемкость контрольной работы 19 часов.

Примерный вариант вопросов:

*Вариант 1*

1. Каковы основные функции землеустроительной службы страны?

2. Какова классификация средств обеспечения?

3. Перечислите основные этапы работ при формировании цифровых моделей

методом сканирования.

4. Назовите основные источники землеустроительной информации.

#### **ШКАЛА И КРИТЕРИИ ОЦЕНИВАНИЯ контрольной работы**

Выполнение контрольной работы оценивается по шкале «зачтено» и «не зачтено»

- оценка «зачтено» выставляется, если все вопросы контрольной работы раскрыты в полном объеме в соответствии с требованиями программы дисциплины, в процессе собеседования по контрольной работе обучающийся проявляет свободное ориентирование по вопросам темы, отвечает на основные вопросы по теме;

- оценка «не зачтено» выставляется, если ответы на вопросы контрольной работы неполные, либо изложены с ошибками, обучающийся не ориентируется по вопросам темы при собеседовании и затрудняется дать ответы на заданные преподавателем вопросы.

#### **5.5 САМОПОДГОТОВКА К АУДИТОРНЫМ ЗАНЯТИЯМ (кроме контрольных занятий)**

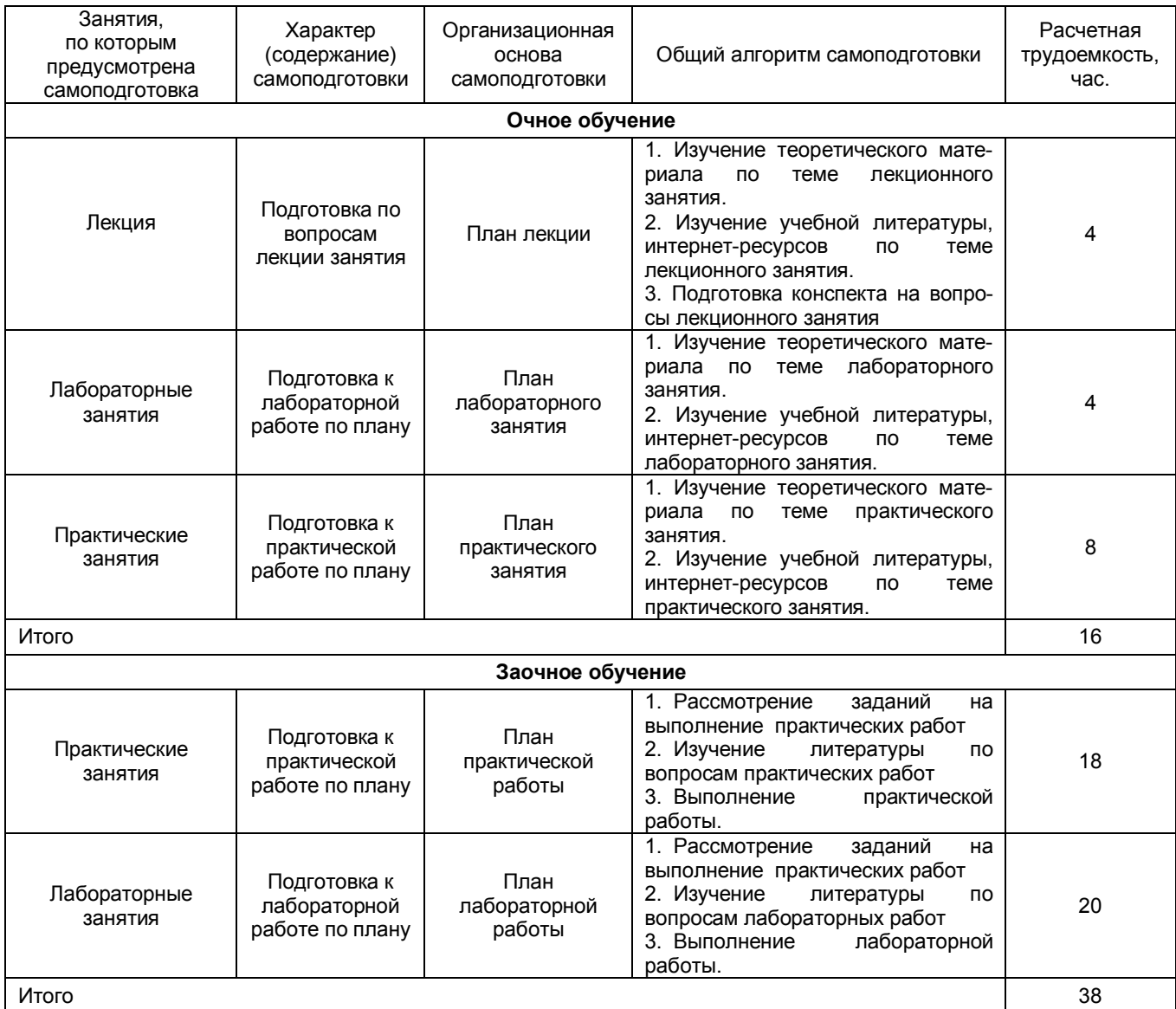

#### **ШКАЛА И КРИТЕРИИ ОЦЕНИВАНИЯ**

«Зачтено» - имеется конспект по теме лабораторного и практического занятия, обучающийся знает методику выполнения заданий, отвечает на контрольные вопросы;

«Не зачтено» - отсутствует конспект по теме лабораторного и практического занятия, обучающийся не знает методику выполнения заданий, не может ответить на контрольные вопросы или допускает грубые ошибки в ответах.

#### **5.6 САМОПОДГОТОВКА И УЧАСТИЕ В КОНТРОЛЬНО-ОЦЕНОЧНЫХ УЧЕБНЫХ МЕРОПРИЯТИЯХ (РАБОТАХ)**

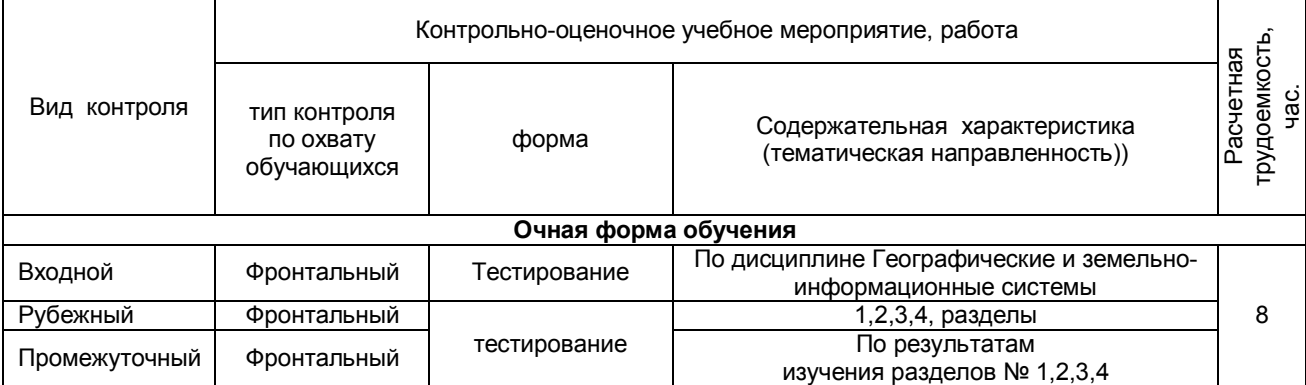

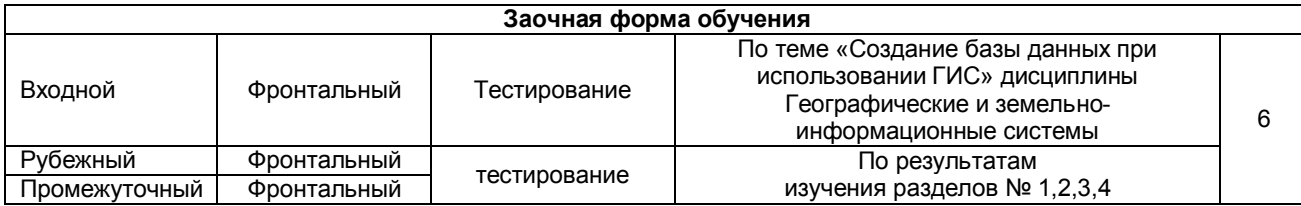

### **6. ПРОМЕЖУТОЧНАЯ АТТЕСТАЦИЯ ОБУЧАЮЩИХСЯ ПО РЕЗУЛЬТАТАМ ИЗУЧЕНИЯ УЧЕБНОЙ ДИСЦИПЛИНЫ**

**6.1 Нормативная база проведения промежуточной аттестации обучающихся по результатам изучения дисциплины**: 1) действующее «Положение о текущем контроле успеваемости, промежуточной аттестации обучающихся по программам высшего образования – программам бакалавриата, программам специалитета, программам магистратуры и среднего профессионального образования в ФГБОУ ВО Омский ГАУ» **6.2. Основные характеристики промежуточной аттестации обучающихся по итогам изучения дисциплины Цель промежуточной аттестации**  установление уровня достижения каждым обучающимся целей обучения по данной дисциплине, изложенных в п.2.2 настоящей программы **Форма промежуточной аттестации**  экзамен **Место экзамена в графике учебного процесса:**  1) подготовка к экзамену и сдача экзамена осуществляется за счёт учебного времени (трудоёмкости), отведённого на экзаменационную сессию для обучающихся ОП (21.03.02 Землеустройство и кадастры), сроки которой устанавливаются приказом по филиалу

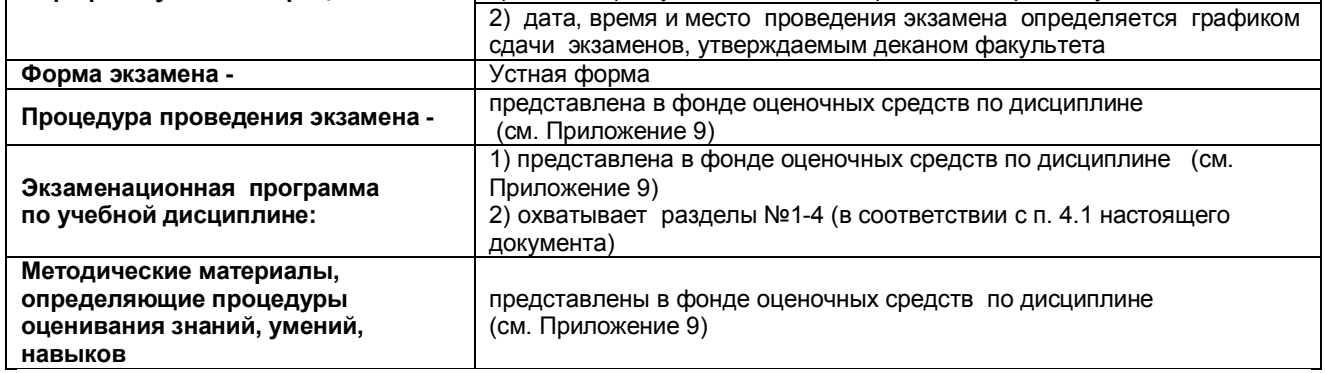

#### **7. ОБЕСПЕЧЕНИЕ УЧЕБНОГО ПРОЦЕССА ПО ДИСЦИПЛИНЕ**

**7.1. Библиотечное, информационное и методическое обеспечение учебного процесса по дисциплине**

В соответствии с действующими государственными требованиями для реализации учебного процесса по дисциплине обеспечивающей кафедрой разрабатывается и постоянно совершенствуется учебнометодический комплекс (УМКД), соответствующий данной рабочей программе. При разработке УМКД кафедра руководствуется установленными университетом требованиями к его структуре, содержанию и оформлению.

Организационно-методическим ядром УМКД являются:

8;

- полная версии рабочей программы учебной дисциплины с внутренними приложениями №№ 1-3, 5, 6,

- фонд оценочных средств по ней ФОС (Приложение 9);

- методические рекомендации для обучающихся по изучению дисциплины и прохождению контрольнооценочных мероприятий (Приложение 4);

- методические рекомендации преподавателям по дисциплине (Приложение 7).

В состав учебно-методического комплекса в обязательном порядке также входят перечисленные в Приложениях 1 и 2 источники учебной и учебно-методической информации, учебные ресурсы и средства наглядности.

Приложения 1 и 2 к настоящему учебно-программному документу в обязательном порядке актуализируется на начало каждого учебного года

Электронная версия актуального УМКД, адаптированная для обучающихся, выставляется в информационно-образовательной среде университета.

**7.2 Информационные технологии, используемые при осуществлении образовательного процесса по дисциплине; соответствующая им информационно-технологическая и компьютерная база**

Информационные технологии, используемые при осуществлении образовательного процесса по дисциплине и сведения об информационно-технологической и компьютерной базе, необходимой для преподавания и изучения дисциплины, представлены в Приложении 5. Данное приложение в обязательном порядке актуализируются на начало каждого учебного года.

#### **7.3 Материально-техническое обеспечение учебного процесса по дисциплине**

Сведения о материально- технической базе, необходимой для реализации программы дисциплины, представлены в Приложении 6, которое в обязательном порядке актуализируется на начало каждого учебного года

#### **7.4. Организационное обеспечение учебного процесса**

#### **и специальные требования к нему с учетом характера учебной работы по дисциплине**

Аудиторные учебные занятия по дисциплине ведутся в соответствии с расписанием, внеаудиторная академическая работа организуется в соответствии с семестровым графиком ВАРС и графиками сдачи/приёма/защиты выполненных обучающимися работ. Консультирование обучающихся, изучающих данную дисциплину, осуществляется в соответствии с графиком консультаций.

#### **7.5 Кадровое обеспечение учебного процесса по дисциплине**

Сведения о кадровом обеспечении учебного процесса по дисциплине представлены в Приложении 8, которое в обязательном порядке актуализируется на начало каждого учебного года.

## **7.6. Обеспечение учебного процесса по дисциплине для инвалидов и лиц с ограниченными**

**возможностями здоровья**

Организационно-педагогическое, психолого-педагогическое, медицинское, оздоровительное сопровождение, материальная и социальная поддержка обучающихся инвалидов и лиц с ограниченными возможностями здоровья осуществляется на основании соответствующей рекомендации в заключении психолого-медико-педагогической комиссии или индивидуальной программе реабилитации инвалида.

Обучающимся из числа лиц с ограниченными возможностями здоровья предоставляются печатные и (или) электронные образовательные ресурсы в формах, адаптированных к ограничениям их здоровья.

Учебно-методические материалы для самостоятельной работы обучающихся, оценочные средства для инвалидов и лиц с ограниченными возможностями здоровья выбираются с учетом их индивидуальных психофизических особенностей.

При необходимости инвалидам и лицам с ограниченными возможностями здоровья предоставляется дополнительное время для подготовки ответа.

При проведении процедуры оценивания результатов обучения инвалидов и лиц с ограниченными возможностями здоровья предусматривается использование технических средств, необходимых им в связи с их индивидуальными особенностями. Эти средства могут быть предоставлены университетом или могут использоваться собственные технические средства.

Процедура оценивания результатов обучения инвалидов и лиц с ограниченными возможностями здоровья по дисциплине (модулю) предусматривает предоставление информации в формах, адаптированных к ограничениям их здоровья и восприятия информации:

Для лиц с нарушениями зрения:

- в печатной форме увеличенным шрифтом,
- в форме электронного документа,

– в форме аудиофайла.

Для лиц с нарушениями слуха:

– в печатной форме,

– в форме электронного документа.

Для лиц с нарушениями опорно-двигательного аппарата:

– в печатной форме,

– в форме электронного документа,

– в форме аудиофайла.

При проведении процедуры оценивания результатов обучения инвалидов и лиц с ограниченными возможностями здоровья по дисциплине (модулю) обеспечивается выполнение следующих дополнительных требований в зависимости от индивидуальных особенностей обучающихся:

а) инструкция по порядку проведения процедуры оценивания предоставляется в доступной форме (устно, в письменной форме, в форме аудиозаписи, устно с использованием услуг сурдопереводчика);

б) доступная форма предоставления заданий оценочных средств (в печатной форме, в печатной форме увеличенным шрифтом, в форме аудиозаписи, в форме электронного документа, задания зачитываются ассистентом, задания предоставляются с использованием сурдоперевода);

в) доступная форма предоставления ответов на задания (письменно на бумаге, набор ответов на компьютере, в форме аудиозаписи, с использованием услуг ассистента, устно).

При необходимости для обучающихся с ограниченными возможностями здоровья и инвалидов процедура оценивания результатов обучения по дисциплине (модулю) может проводиться в несколько этапов (на основе личного заявления обучающегося).

Проведение процедуры оценивания результатов обучения инвалидов и лиц с ограниченными возможностями здоровья допускается с использованием дистанционных образовательных технологий.

**7.7 Обеспечение образовательных программ с частичным применением электронного обучения и дистанционных образовательных технологий**

При реализации программы дисциплины могут применяться электронное обучение и дистанционные образовательные технологии.

В случае применения электронного обучения, дистанционных образовательных технологий, обучающимся обеспечивается доступ к современным профессиональным базам данных и информационным справочным системам, состав которых определяется в рабочей программе, кроме того, при реализации программы с использованием информационно- образовательной среды «ОмГАУ- Moodle», дисциплина обеспечивается полнокомплектным ЭУМК.

# 8. ЛИСТ РАССМОТРЕНИЙ И ОДОБРЕНИЙ<br>рабочей программы<br>в составе ОПОП 21.03.02 Землеустройство и кадастры

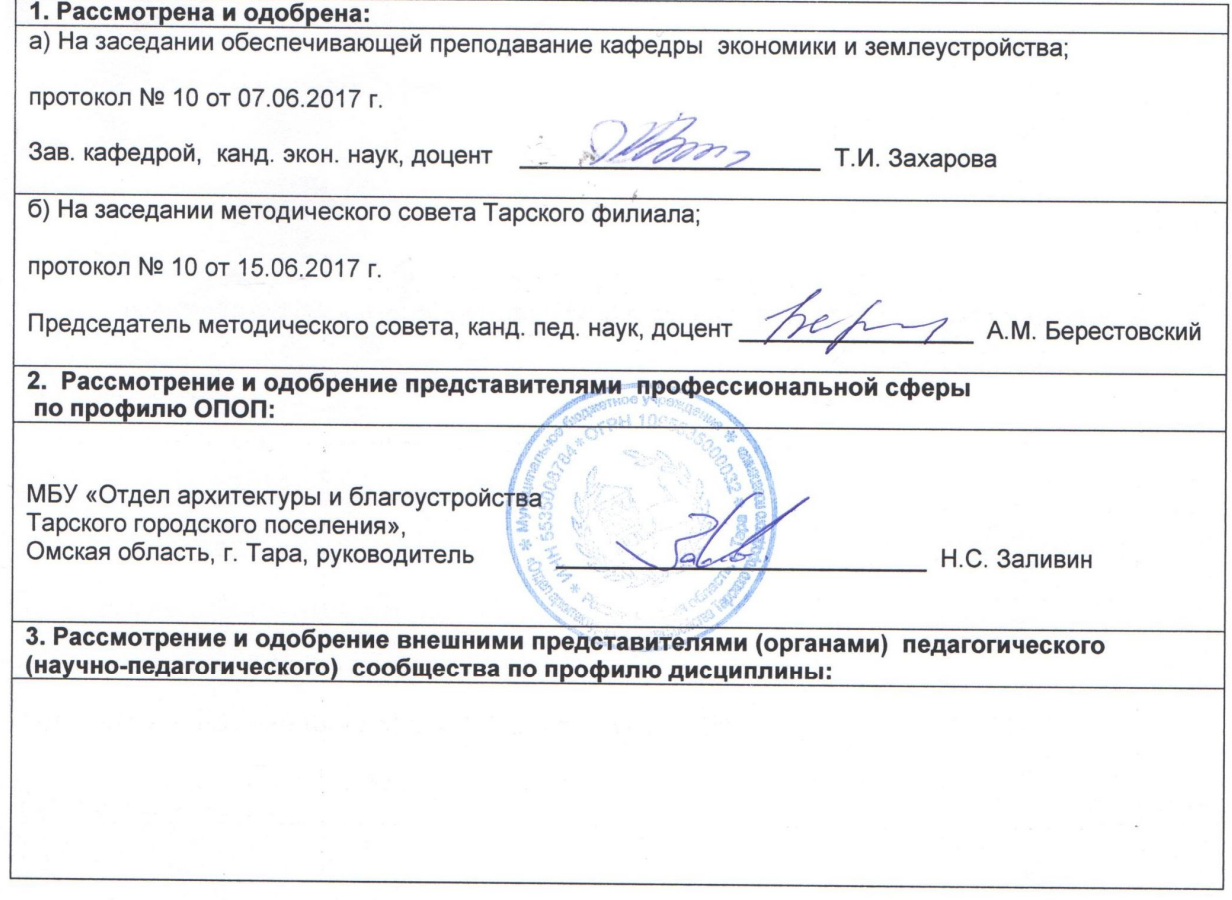

#### **9. ИЗМЕНЕНИЯ И ДОПОЛНЕНИЯ к рабочей программе дисциплины в составе ОП 21.03.02 Землеустройство и кадастры**

Представлены в приложении 10.

### **ПРИЛОЖЕНИЕ 1**

**ПЕРЕЧЕНЬ литературы, рекомендуемой для изучения дисциплины**

| Автор, наименование, выходные данные                                                                                                    | Доступ                |  |
|----------------------------------------------------------------------------------------------------|-----------------------|--|
| 1                                                                                                    | 2                     |  |
| Автоматизированные системы проектирования в землеустройстве: учебное<br>пособие / составители Е. В. Ефремова [и др.]. — Пенза: ПГАУ, 2021. — 105<br>с. - Текст: электронный. - URL: https://e.lanbook.com/book/170944 - Режим<br>доступа: для авториз. пользователей                                                    | http://e.lanbook.com/ |  |
| Гилева Л. Н. Автоматизированные системы проектирования и кадастра:<br>учебное пособие / Л. Н. Гилева, О. Н. Долматова. - Омск: Омский ГАУ,<br>2015. - 84 с. - ISBN 978-5-89764-432-2. - Текст: электронный. - URL:<br>https://e.lanbook.com/book/60832 - Режим доступа: для авториз.<br>пользователей                   | http://e.lanbook.com/ |  |
| Цыдыпова М. В. Автоматизированные системы проектирования и кадастра.<br>Практикум: учебное пособие / М. В. Цыдыпова. - Улан-Удэ: БГУ, 2017. -<br>56 с. - ISBN 978-8-9793-0067-2. - Текст: электронный. - URL:<br>https://e.lanbook.com/book/154275 - Режим доступа: для авториз.<br>пользователей                       | http://e.lanbook.com/ |  |
| Коцур Е. В. Прикладные программы землеустройства и кадастра: учебное<br>пособие / Е. В. Коцур, О. Н. Долматова. — Омск: Омский ГАУ, 2016. — 77 с.<br>- ISBN 978-5-89764-532-9. - Текст: электронный. - URL:<br>https://e.lanbook.com/book/90728 - Режим доступа: для авториз.<br>пользователей                          | http://e.lanbook.com/ |  |
| Современные географические информационные системы проектирования,<br>кадастра и землеустройства: учебное пособие / Д. А. Шевченко, А. В.<br>Лошаков, С. В. Одинцов [и др.]. — Ставрополь, 2017. — 199 с. — Текст:<br>электронный. - URL: https://e.lanbook.com/book/107213 Режим доступа: для<br>авториз. пользователей | http://e.lanbook.com/ |  |
| Землеустройство, кадастр и мониторинг земель: научно-практический<br>ежемесячный журнал. - Москва. - ISSN 2074-7977. - Текст:<br>непосредственный.                                                                                                    | Комплект номеров      |  |

### **ПРИЛОЖЕНИЕ 2**

#### **ПЕРЕЧЕНЬ РЕСУРСОВ ИНФОРМАЦИОННО-ТЕЛЕКОММУНИКАЦИОННОЙ СЕТИ «ИНТЕРНЕТ» И ЛОКАЛЬНЫХ СЕТЕЙ УНИВЕРСИТЕТА, необходимых для освоения дисциплины**

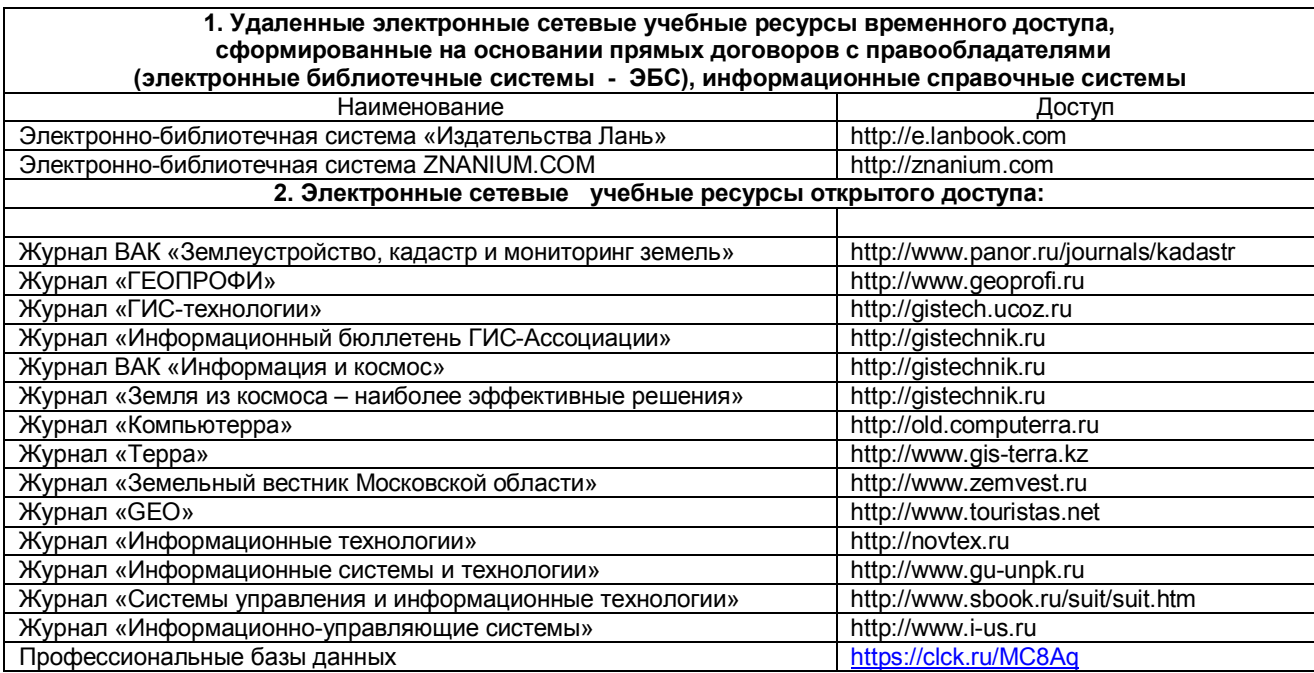

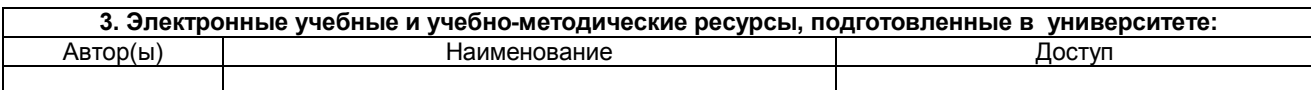

#### **ПРИЛОЖЕНИЕ 3**

#### **УЧЕБНО-МЕТОДИЧЕСКОЕ ОБЕСПЕЧЕНИЕ САМОСТОЯТЕЛЬНОЙ РАБОТЫ ОБУЧАЮЩИХСЯ**

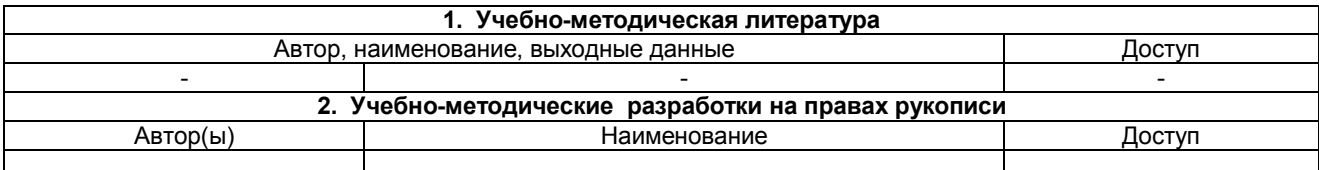

#### **ПРИЛОЖЕНИЕ 4**

#### **МЕТОДИЧЕСКИЕ УКАЗАНИЯ ДЛЯ ОБУЧАЮЩИХСЯ по освоению дисциплины**

Представлены отдельным документом

#### **ПРИЛОЖЕНИЕ 5**

#### **ИНФОРМАЦИОННЫЕ ТЕХНОЛОГИИ,**

**используемые при осуществлении образовательного процесса по дисциплине** 

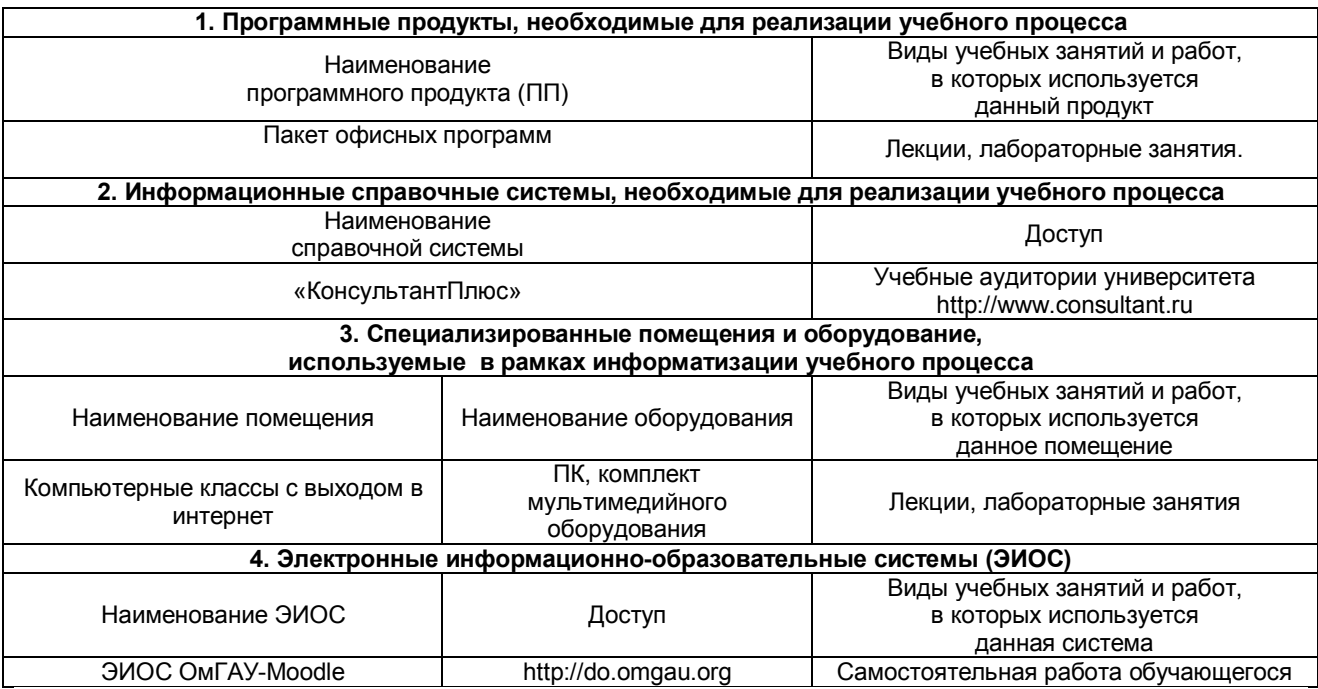

#### **МАТЕРИАЛЬНО-ТЕХНИЧЕСКОЕ ОБЕСПЕЧЕНИЕ УЧЕБНОГО ПРОЦЕССА ПО ДИСЦИПЛИНЕ**

А. Учебный корпус № 2 аудитория 201 Специализированный кабинет информационных технологий

Б. Рабочее место преподавателя, рабочие места обучающихся. Доска аудиторная.

В. Учебная мебель, наглядные пособия, стенды. Компьютеры с выходом в Интернет -12 шт. Демонстрационное оборудование: телевизор LG 43LH543V 43" 1920x1080 серый. Список лицензионного программного обеспечения: windows7 Professional with sp1 x64, Office standart 2003, Антивирус Касперского Endpoint Security, WinRAR, ГИС MaplnfoProfessional 10.0 для Windows(pyc.), объемная лицензия (1 CD) на 10-49 рабочих мест (за одно рабочее место)Кол-во лицензируемых объектов 10. Тип лицензии - бессрочная, СПС Консультант плюс

#### **ПРИЛОЖЕНИЕ 7**

#### **МЕТОДИЧЕСКИЕ РЕКОМЕНДАЦИИ ПРЕПОДАВАТЕЛЯМ по дисциплине**

#### **1. ОРГАНИЗАЦИОННЫЕ ТРЕБОВАНИЯ К УЧЕБНОЙ РАБОТЕ ПО ДИСЦИПЛИНЕ**

**Формы организации учебной деятельности по дисциплине***:* лекция, лабораторные и практические занятия, самостоятельная работа обучающихся, экзамен.

У обучающихся ведутся лекционные занятия в интерактивной форме в виде лекции-визуализации

Занятия лабораторного типа проводятся в виде: работа в малых группах.

В ходе изучения дисциплины обучающемуся необходимо выполнить внеаудиторную работу, которая состоит из следующих видов работ: фиксированные виды работ, самостоятельное изучение тем, самоподготовка к аудиторным занятиям.

На самостоятельное изучение обучающимся выносятся темы:

- Тема: Роль и значение современных автоматизированных систем землеустройства и государственного кадастра недвижимости.

- Тема: Структура и назначение автоматизированных систем проектирования.

- Тема: Совместимость с другими САПР-пакетами.

- Тема: Нормативно-правовая база для ведения 3D кадастра.

После изучения каждого из разделов проводится рубежный контроль результатов освоения дисциплины обучающимися в виде тестирования. По итогам изучения дисциплины осуществляется аттестация обучающихся в форме экзамена.

Учитывая значимость дисциплины к ее изучению предъявляются следующие организационные требования:

– обязательное посещение обучающимся всех видов аудиторных занятий; ведение конспекта в ходе лекционных занятий; качественная самостоятельная подготовка к практическим занятиям, активная работа на них, выступление на семинарских занятиях;

– активная, ритмичная внеаудиторная работа обучающегося; своевременная сдача преподавателю отчетных материалов по аудиторным и внеаудиторным видам работ.

#### **2. ОРГАНИЗАЦИЯ И ПРОВЕДЕНИЕ ЛЕКЦИОННЫХ ЗАНЯТИЙ**

Специфика дисциплины состоит в том, что рассмотрение теоретических вопросов на лекциях тесно связано с практическими и лабораторными занятиями. В этих условиях на лекциях особенно большое значение имеет реализация следующих задач:

1) глубокое осмысливание ряда понятий и положений, введенных в теоретическом курсе;

2) раскрытие прикладного значения теоретических сведений;

3) развитие творческого подхода к решению практических и некоторых теоретических вопросов;

4) закрепление полученных знаний путем практического использования;

Наряду с перечисленными выше образовательными целями, лекционные занятия должны преследовать и важные цели воспитательного характера, а именно:

а) воспитание настойчивости в достижении конечной цели;

б) воспитание дисциплины ума, аккуратности, добросовестного отношения к работе;

в) воспитание критического отношения к своей деятельности, умения анализировать свою работу, искать оптимальный путь решения, находить свои ошибки и устранять их.

При изложении материала учебной дисциплины, преподавателю следует обратить внимание, вопервых, на то, что обучающиеся получили определенное знание в области информационных программ землеустройства и кадастров, во-вторых, необходимо избегать дублирования материала с другими учебными дисциплинами, которые обучающиеся уже изучили либо которые предстоит им изучить. Для этого необходимо преподавателю ознакомиться с учебно-методическими комплексами дисциплин, взаимосвязанных с дисциплиной.

Преподаватель должен четко дать связанное, последовательное изложение материала в соответствии с новейшими данными науки, представить обучающимся основное ее содержание в сжатом, систематизированном виде. Преподаватель должен излагать учебный материал с позиций междисциплинарного подхода, давать четкие определения понятийного аппарата, который используется при изучении дисциплины.

В учебном процессе преподаватель должен использовать активные и интерактивные формы обучения обучающихся, которые должны опираться на творческое мышление обучающихся, в наибольшей степени активизировать познавательную деятельность, делать их соавторами новых идей, приучать их самостоятельно принимать оптимальные решения и способствовать их реализации.

В аудиторной работе с обучающимися предполагаются следующие формы проведения лекций:

*Лекция-визуализация* предполагает визуальную подачу материала с помощью раздаточного и мультимедийного оборудования.

#### **3. ОРГАНИЗАЦИЯ И ПРОВЕДЕНИЕ ПРАКТИЧЕСКИХ ЗАНЯТИЙ ПО ДИСЦИПЛИНЕ**

По дисциплине рабочей программой предусмотрены *занятия практического и лабораторного типа*, которые проводятся в следующих формах: *работа в малых группах.*

*Работа в малых группах* - это одна из самых популярных стратегий, так как она дает всем учащимся возможность участвовать в работе, практиковать навыки сотрудничества, межличностного общения (в частности, умение активно слушать, вырабатывать общее мнение, разрешать возникающие разногласия). Все это часто бывает невозможно в большом коллективе. Работа в малой группе - неотъемлемая часть многих интерактивных методов.

#### **4. ОРГАНИЗАЦИЯ САМОСТОЯТЕЛЬНОЙ РАБОТЫ ОБУЧАЮЩИХСЯ**

#### **4.1. Самостоятельное изучение тем**

Темы, вынесенные на самостоятельное изучение, оформляются в виде конспекта. Преподаватель в начале изучения дисциплины выдает обучающимся все темы для самостоятельного изучения, определяет сроки ВАРС и предоставления отчетных материалов преподавателю. Форма отчетности по самостоятельно изученным темам – фронтальная беседа.

Преподавателю необходимо пояснить обучающимся общий алгоритм самостоятельного изучения тем:

- 1) ознакомиться с рекомендованной учебной литературой и электронными ресурсами по теме, с нормативно-правовыми актами (ориентируясь на вопросы для самоконтроля);
- 2) на этой основе составить развёрнутый план изложения темы;
- 3) оформить отчётный материал в установленной форме в следующей последовательности: приготовление конспекта;
- 4) предоставить отчётный материал преподавателю (конспект). Критерии оценки тем, выносимых на самостоятельное изучение:

- оценка «зачтено» выставляется, если обучающийся представил конспект материала в полном объеме в соответствии с требованиями программы дисциплины, в процессе собеседования (опроса) проявляет свободное ориентирование по вопросам темы, отвечает на вопросы преподавателя;

- оценка «не зачтено» выставляется, если обучающийся представил неполный конспект изучения темы, не все вопросы темы в нем освещены, либо не ориентируется по вопросам темы при собеседовании (опросе) и затрудняется дать ответы на заданные преподавателем вопросы.

#### **4.2. Самоподготовка обучающихся к занятиям практического и лабораторного типа по дисциплине**

Самоподготовка обучающихся к занятиям осуществляется в виде подготовки к практическим и лабораторным занятиям по заранее известным темам и вопросам.

#### **4.3. Организация выполнения и проверка реферата**

Учебные цели, на достижение которых ориентировано выполнение реферата: получить целостное представление об основных современных программах землеустройства и кадастров.

Учебные задачи, которые должны быть решены обучающимся в рамках выполнения реферата:

- разработка инструментария в области автоматизированных программ;

- сбор, обработка, анализ и систематизация информации по теме исследования, выбор методов и средств решения задач исследования;

- разработка теоретических и практических моделей исследуемых процессов, явлений и объектов, относящихся к сфере профессиональной деятельности, оценка и интерпретация полученных результатов.

Обучающийся работает над рефератом самостоятельно (тема закрепляется за обучающимся заранее до начала занятий). До выполнения реферата обучающемуся выдается задание.

После выбора темы обучающийся приступает к поиску литературы, опубликованной по данной тематике. Правильный, корректный подбор литературы по необходимой тематике – это первый и важнейший этап выполнения пояснительной работы. В случае неправильного подбора литературы у обучающегося может сложиться неверное мнение о состоянии рассматриваемого вопроса. Подобранная литература изучается в следующем порядке:

- знакомство с литературой, просмотр и выборочное чтение с целью получения общего представления о проблеме и структуре будущей работе;

- исследование необходимых источников, сплошное чтение отдельных работ, их изучение, конспектирование необходимого материала (при конспектирование в обязательном порядке указывается автор, название работы, место издания, издательство, год издания, страницы, последние изменения (если нормативный документ).

Использованная литература может быть различного характера: нормативно-правовые документы, монографии, учебники, диссертации, авторефераты, статьи из журналов, газет, ресурсы сети Интернет и др.

При аттестации обучающегося по итогам его работы над рефератом руководителем используются критерии оценки качества процесса выполнения:

– оценка «отлично» присваивается за глубокое раскрытие темы, качественное оформление работы, содержательность;

– оценка «хорошо» присваивается при соответствии выше перечисленным критериям, но при наличии в содержании работы и ее оформлении небольших недочетов или недостатков в представлении результатов к защите;

– оценка «удовлетворительно» присваивается за неполное раскрытие темы, выводов и предложений, носящих общий характер, отсутствие наглядного представления работы и затруднения при ответах на вопросы;

– оценка «неудовлетворительно» присваивается за слабое и неполное раскрытие темы, несамостоятельность изложения материала, выводы и предложения, носящие общий характер, отсутствие наглядного представления работы и ответов на вопросы.

#### **5. КОНТРОЛЬНЫЕ МЕРОПРИЯТИЯ ПО РЕЗУЛЬТАТАМ ИЗУЧЕНИЯ ДИСЦИПЛИНЫ**

Входной контроль проводится с целью выявления реальной готовности обучающихся к освоению данной дисциплины за счет знаний, умений и компетенций, сформированных на предшествующих дисциплинах. Тематическая направленность входного контроля – это вопросы, изучаемые на прикладных программах землеустройства и кадастров. Входной контроль проводится в виде тестирования.

Критерии оценки входного контроля:

- «зачтено», если тестирование сдано на 60 и более %.

- «не зачтено», если количество правильных ответов менее 60%.

В течение семестра по итогам изучения разделов дисциплины проводится рубежный контроль в виде тестирование

Критерии оценки рубежного контроля:

- «зачтено», если тестирование сдано на 60 и более %.

- «не зачтено», если количество правильных ответов менее 60%.

Форма промежуточной аттестации обучающихся – **экзамен**.

Основные условия получения обучающимся допуска к экзамену

- 100% посещение лекций, практических и лабораторных занятий.

- Положительные ответы при текущем опросе.

- Подготовленность по темам, вынесенным на самостоятельное изучение.

- Выполнение РГР.

Плановая процедура получения экзамена. Экзамен проводиться в смешанной форме, по заранее определенному кругу вопросов. Экзамен проводиться в соответствии с графиком проведения экзаменационной сессии утвержденным деканатом. Преподаватель выставляет оценку в экзаменационную ведомость и в зачётную книжку обучающегося.

#### **ПРИЛОЖЕНИЕ 8**

#### **КАДРОВОЕ ОБЕСПЕЧЕНИЕ УЧЕБНОГО ПРОЦЕССА ПО ДИСЦИПЛИНЕ**

#### **Требование ФГОС**

Реализация программы бакалавриата обеспечивается руководящими и научно-педагогическими<br>работниками организации. а также лицами привлекаемыми к реализации программы бакалавриата на а также лицами, привлекаемыми к реализации программы бакалавриата на условиях гражданско-правового договора.

Доля штатных научно-педагогических работников (в приведенных к целочисленным значениям ставок) должна составлять не менее 50 процентов от общего количества научно-педагогических работников

организации.<br>Доля научно-педагогических работников (в приведенных к целочисленным значениям ставок), имеющих образование, соответствующее профилю преподаваемой дисциплины (модуля), в общем числе научно¬педагогических работников, реализующих программу бакалавриата, должна составлять не менее 65 процентов.

Доля научно-педагогических работников (в приведенных к целочисленным значениям ставок), имеющих ученую степень (в том числе ученую степень, присвоенную за рубежом и признаваемую в Российской Федерации) и (или) ученое звание (в том числе ученое звание, полученное за рубежом и признаваемое в Российской Федерации), в общем числе научно-педагогических работников, реализующих программу бакалавриата, должна быть не менее 60 процентов.

Доля работников (в приведенных к целочисленным значениям ставок) из числа руководителей и работников организаций, деятельность которых связана с направленностью (профилем) реализуемой программы бакалавриата (имеющих стаж работы в данной профессиональной области не менее 3 лет) в общем числе работников, реализующих программу бакалавриата, должна быть не менее 5 процентов.

**Федеральное государственное бюджетное образовательное учреждение высшего образования**

**«Омский государственный аграрный университет имени П.А.Столыпина»**

**Тарский филиал ФГБОУ ВО Омский ГАУ**

-------------------------------------------------------------------------------------------------------------------------- **ОПОП по направлению 21.03.02 Землеустройство и кадастры**

## **ФОНД ОЦЕНОЧНЫХ СРЕДСТВ по дисциплине**

## **Б1.В.ДВ.04.01 Автоматизированные системы землеустройства и кадастра**

**Профиль «Землеустройство»**

#### **ВВЕДЕНИЕ**

1. Фонд оценочных средств по дисциплине является обязательным обособленным приложением к Рабочей программе.

2. Фонд оценочных средств является составной частью нормативно-методического обеспечения системы оценки качества освоения обучающимися указанной дисциплины.

3. При помощи ФОС осуществляется контроль и управление процессом формирования обучающимися компетенций, из числа предусмотренных ФГОС ВО в качестве результатов освоения дисциплины.

4. Фонд оценочных средств по дисциплине включает в себя: оценочные средства, применяемые для входного контроля; оценочные средства, применяемые в рамках индивидуализации выполнения, контроля фиксированных видов ВАРО; оценочные средства, применяемые для текущего контроля и оценочные средства, применяемые при промежуточной аттестации по итогам изучения дисциплины.

5. Разработчиками фонда оценочных средств по дисциплине являются преподаватели кафедры обеспечивающей изучение обучающимися дисциплины в Тарском филиале университета. Содержательной основой для разработки ФОС послужила Рабочая программа дисциплины.

## 1. ОЖИДАЕМЫЕ РЕЗУЛЬТАТЫ ИЗУЧЕНИЯ дисциплины, персональный уровень достижения которых проверяется<br>с использованием представленных в п.3 оценочных средств

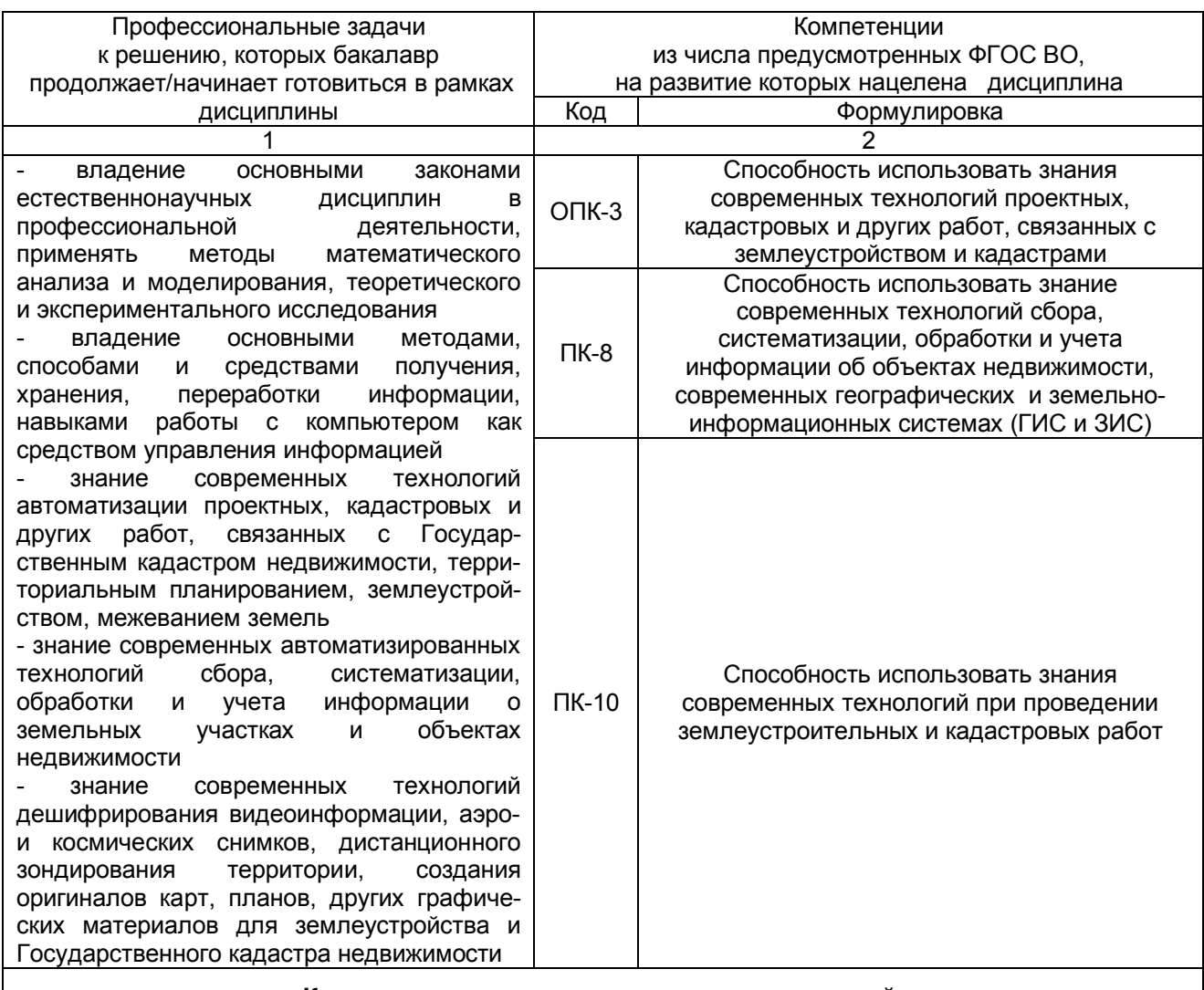

Компоненты перечисленных выше компетенций, формирование которых должно быть обеспечено при изучении дисциплины

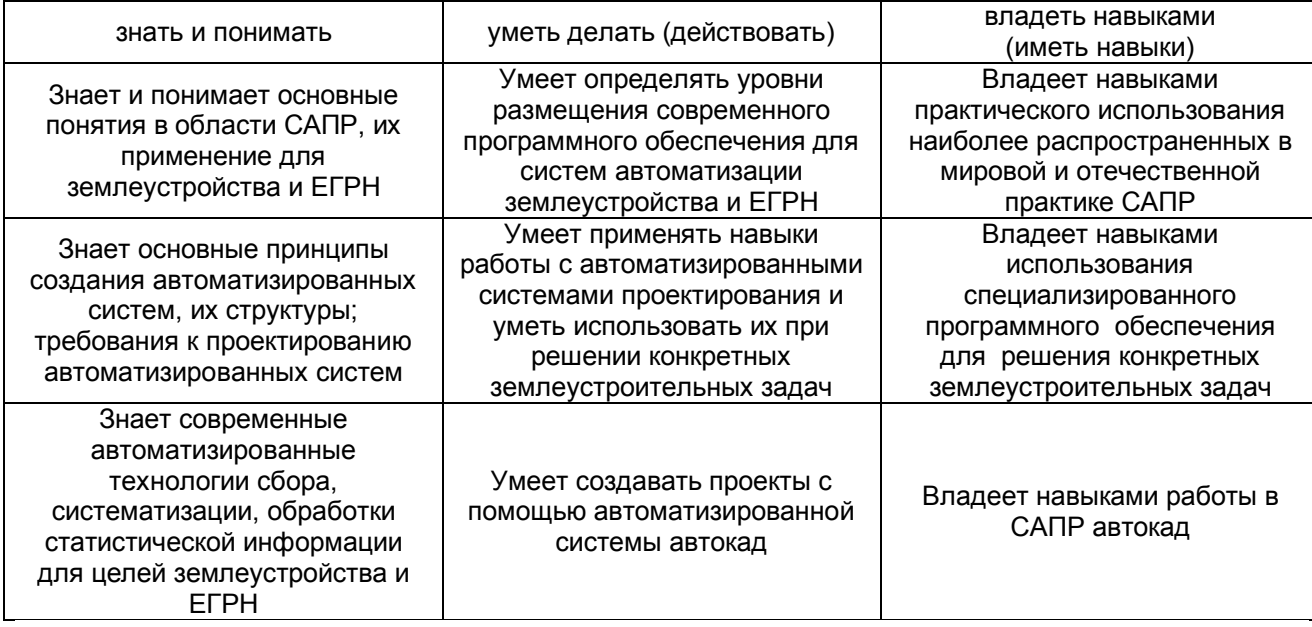

#### **2. ОБЩАЯ СХЕМА ОЦЕНИВАНИЯ ХОДА И РЕЗУЛЬТАТОВ ИЗУЧЕНИЯ ДИСЦИПЛИНЫ Общие критерии оценки и реестр применяемых оценочных средств**

#### **2.1 Обзорная ведомость-матрица оценивания хода и результатов изучения дисциплины в рамках педагогического контроля**

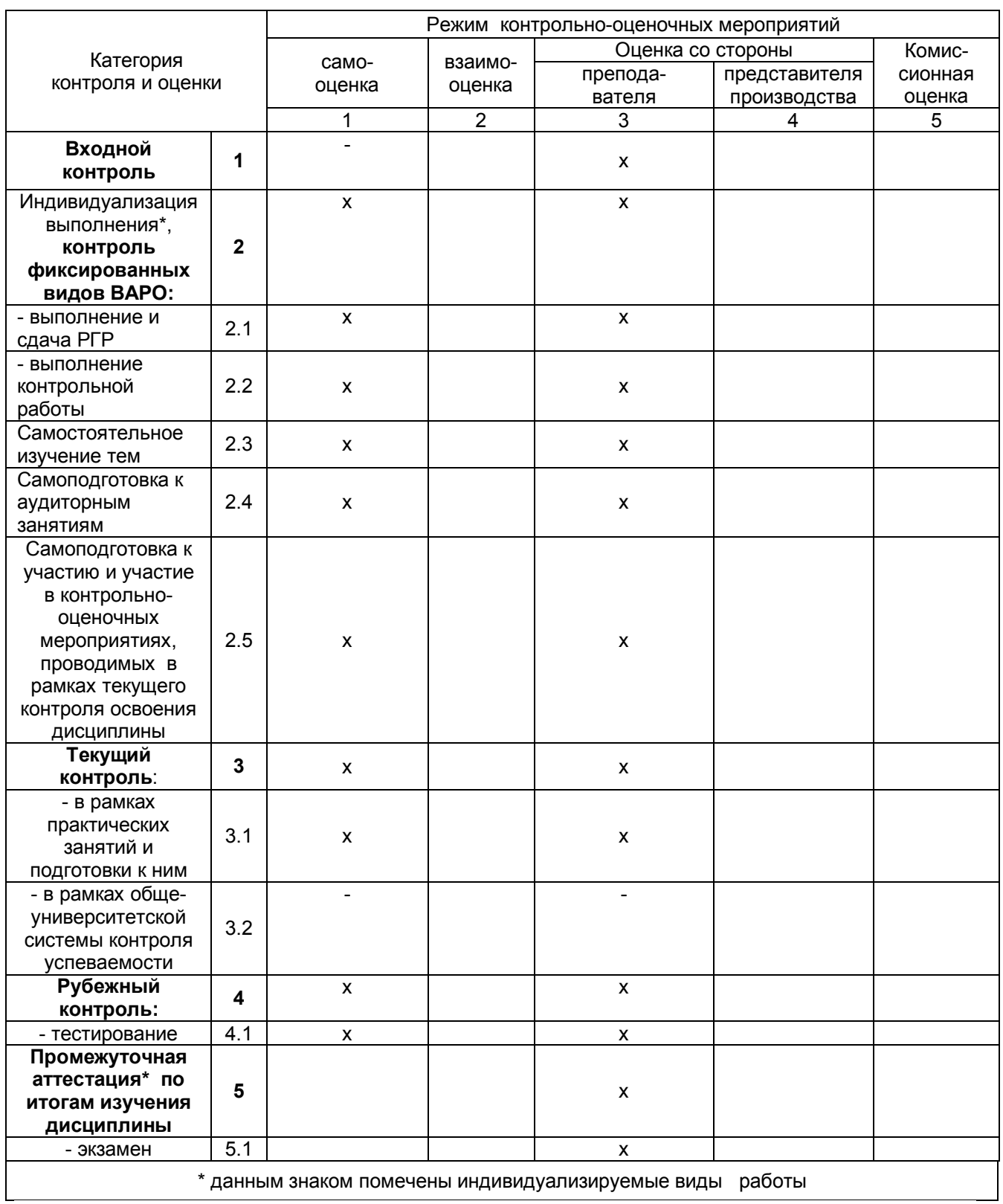

**2.2 Общие критерии оценки хода и результатов** 

#### **изучения дисциплины**

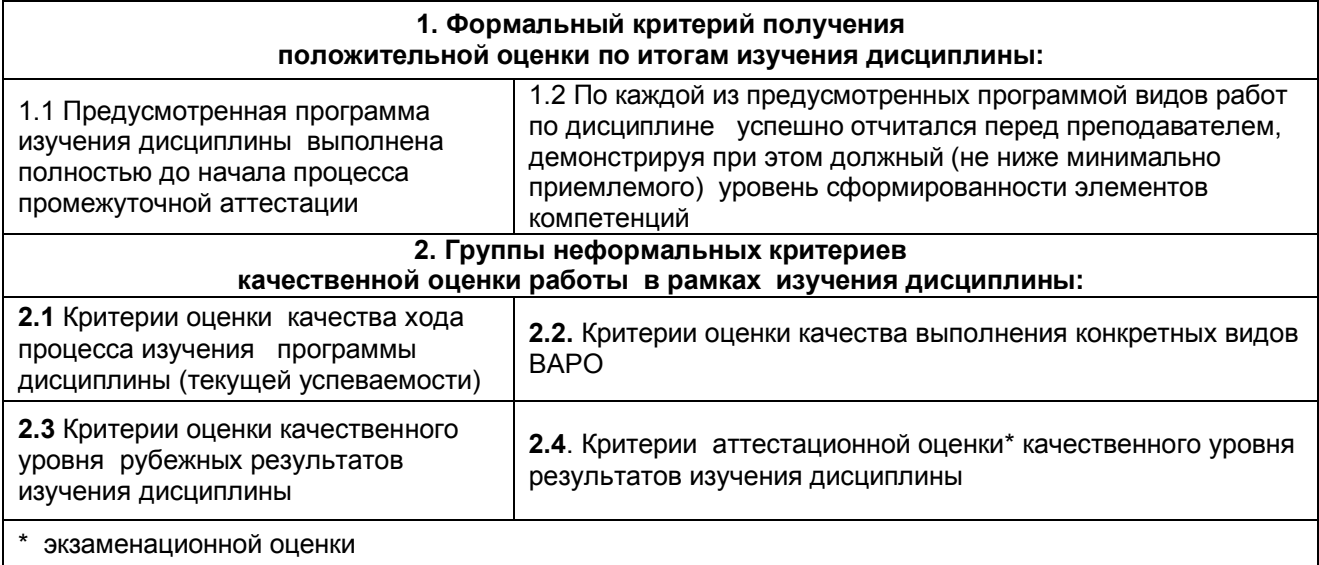

#### **2.3 РЕЕСТР элементов фонда оценочных средств по дисциплине**

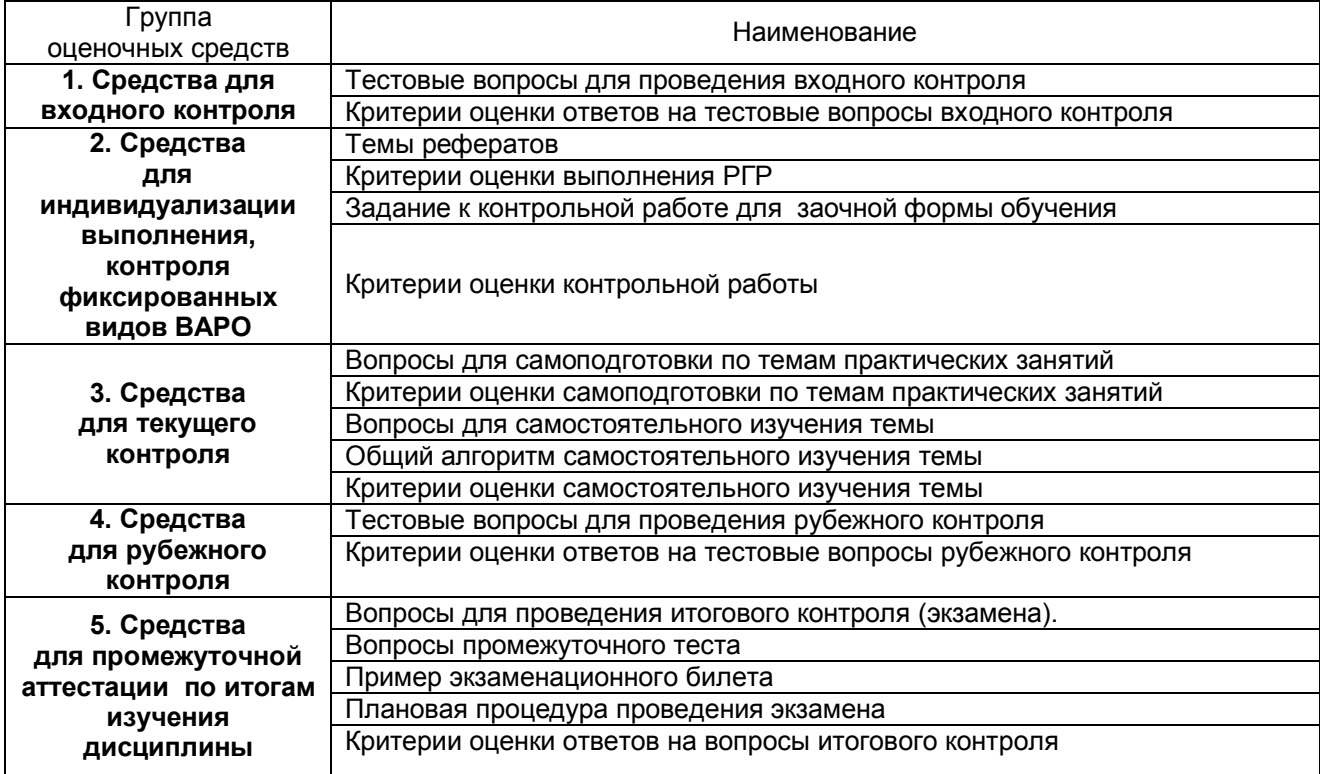

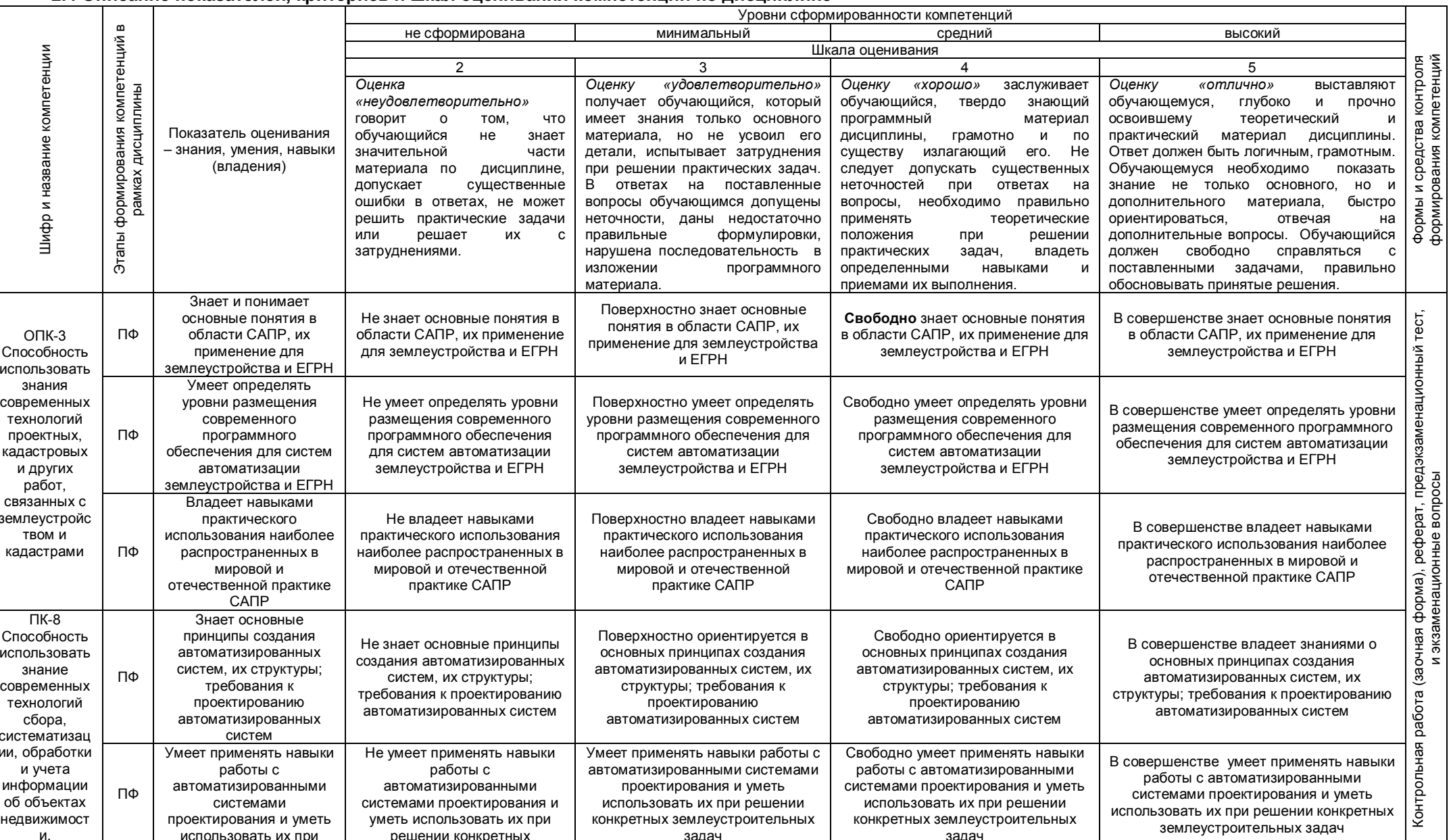

#### 2.4 Описание показателей, критериев и шкал оценивания компетенций по дисциплине

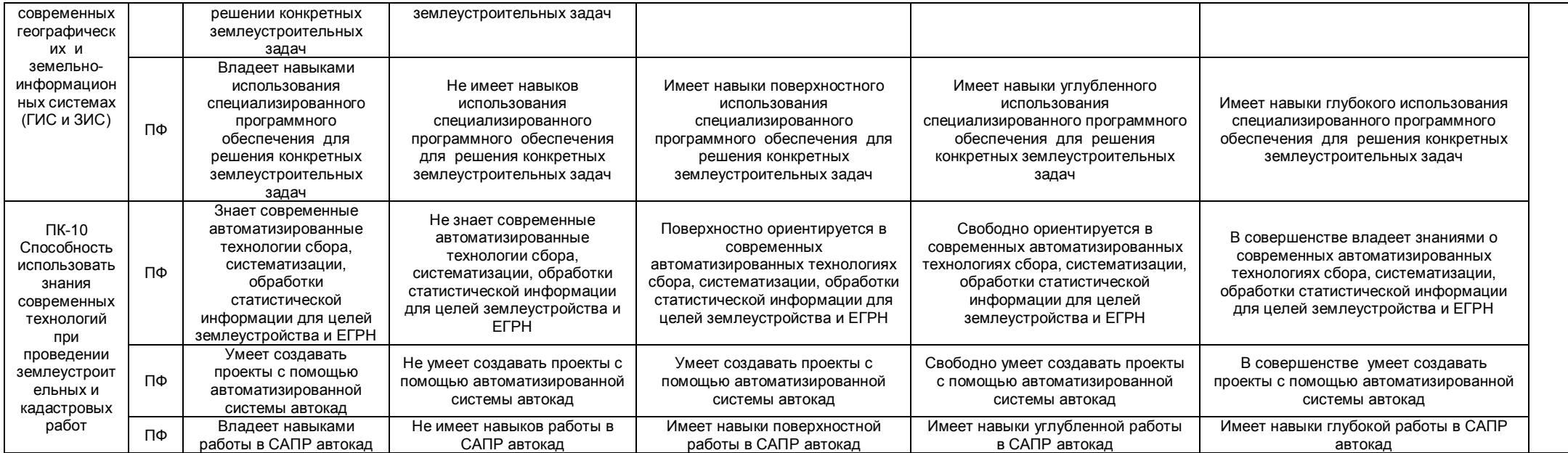

#### **3. Методические материалы, определяющие процедуры оценивания знаний, умений, навыков, характеризующих этапы формирования компетенций**

- **3.1. Типовые контрольные задания, необходимые для оценки знаний, умений, навыков**
- **3.1.1 . Средства для индивидуализации выполнения, контроля фиксированных видов ВАРО**

#### **ТЕМЫ**

#### **для написания реферата, алгоритм выполнения реферата**

- 26. Функциональные возможности САПР
- 27. Системы автоматизированной обработки и картографирования данных
- 28. Исследование функциональных возможностей современных САПР для ведения трехмерного кадастра
- 29. Применение автоматизированных систем проектирования для изучения окружающей среды
- 30. Сравнительный анализ систем автоматизированного проектирования
- 31. Классификация САПР
- 32. Программные продукты для автоматизированного дешифрирования аэрокосмической информации
- 33. Примеры реализации САПР
- 34. Система автоматизированного проектирования AutoCAD Civil 3D
- 35. Система автоматизированного проектирования Microstation
- 36. Глобальные, международные и национальные информационные программы
- 37. Анализ исходной информации и ее представление
- 38. 3D кадастр на современном этапе развития в России
- 39. Нормативно-правовая основа ведения 3D кадастра в России
- 40. Нормативно-правовая основа ведения 3D кадастра за рубежом
- 41. Программное обеспечение, применяемое для обработки данных ведения кадастра застроенных территорий
- 42. Обзор реализация современного проекта «Создание модели трехмерного кадастра недвижимости в России»
- 43. Развитие облачных технологий CAD в России
- 44. Выбор концепции работы над проектами в CAD системах
- 45. Технологии Autodesk в фильмах
- 46. Карты Bing для AutoCAD Map 3D и Civil 3D
- 47. Решение Autodesk для комплексного проектирования инфраструктуры от концепции до эксплуатации
- 48. Применение технологий лазерного сканирования и цифровой аэрофотосъемки для построения трехмерных моделей инфраструктурных объектов
- 49. Широкоформатная печать из AutoCAD: как «облака» помогут упростить и «мобилизовать» процесс печати
- 50. Экономическая эффективность внедрения САПР в кадастровой производство

#### **АЛГОРИТМ выполнения реферата**

- знакомство с литературой, просмотр и выборочное чтение с целью получения общего представления о проблеме и структуре будущей работе;

- исследование необходимых источников, сплошное чтение отдельных работ, их изучение, конспектирование необходимого материала (при конспектирование в обязательном порядке указывается автор, название работы, место издания, издательство, год издания, страницы, последние изменения (если нормативный документ);

- обращение к литературе для дополнений и уточнений на этапе написания реферата.

#### **Процедура выбора темы обучающимся**

- 1. Тему реферата каждый обучающийся выбирает самостоятельно на первом лекционном занятии.
- 2. Каждый обучающийся выполняет работу индивидуально.
- 3. Выбранная тема согласовывается с преподавателем, уточняются план и источники литературы.

## **ШКАЛА И КРИТЕРИИ ОЦЕНКИ**

**выполнения реферата**

– оценка «отлично» присваивается за глубокое раскрытие темы, качественное оформление

работы, содержательность;

– оценка «хорошо» присваивается при соответствии выше перечисленным критериям, но при наличии в содержании работы и ее оформлении небольших недочетов или недостатков в представлении результатов к защите;

– оценка «удовлетворительно» присваивается за неполное раскрытие темы, выводов и предложений, носящих общий характер, отсутствие наглядного представления работы и затруднения при ответах на вопросы;

– оценка «неудовлетворительно» присваивается за слабое и неполное раскрытие темы, несамостоятельность изложения материала, выводы и предложения, носящие общий характер, отсутствие наглядного представления работы и ответов на вопросы.

#### **ЗАДАНИЕ**

#### **к контрольной работе для заочной формы обучения**

#### Примерный вариант вопросов:

#### *Вариант 1*

1. Каковы основные функции землеустроительной службы страны?

2. Какова классификация средств обеспечения?

3. Перечислите основные этапы работ при формировании цифровых моделей методом сканирования.

4. Назовите основные источники землеустроительной информации.

Вариант 2

1. В чем преимущество современных компьютерных технологий перед традиционными методами применяемыми в практике землеустройства?

2. Что включают в себя обеспечивающие средства САЗПР?

3. Что представляет собой обобщенная блок-схема САЗПР?

4. Каковы основные принципы автоматизации землеустроительных работ?

Вариант 3

1. Каковы основные функции землеустроительной службы страны?

2. Какова классификация средств обеспечения?

3. Перечислите основные этапы работ при формировании цифровых моделей методом сканирования.

4. Назовите основные источники землеустроительной информации.

Вариант 4

1. Каковы функции САЗПР?

2. Перечислите основные концепции построения автоматизированной системы проектирования в землеустройстве.

3. Перечислите главные проектировочные подсистемы САЗПР.

4. Какие показатели необходимо определить при обосновании эффективности автоматизации?

Вариант 5

1. Каковы отличительные особенности программных средств используемых в землеустройстве?

2. Перечислите основные требования предъявляемые к САЗПР.

3. Каких принципов необходимо придерживаться при формировании баз данных?

4. В чем заключается общая технология подготовки проекта для перевода его в ГИС или САПР?

Вариант 6

1. На какие уровни можно разделить программные продукты которые используются в землеустроительном проектировании?

2. Назовите основные технологии обработки плановокартографического материала.

3. Перечислите основные технологии обработки трехмерной графики.

4. Назовите общие принципы оптимизации решения землеустроительных задач в автоматизированном режиме.

Вариант 7

1. Что такое географические информационные системы?

2. Каковы основные функции графического редактора?

3. Что такое графическая станция?

4. Опишите технологию дигитализации изолиний рельефа с плановой основой.

#### Вариант 8

1. Чем отличаются географические информационные системы от земельно-информационных систем?

2. Из каких этапов состоит процесс графического автоматизированного проектирования?

3. Дайте определение растрового и векторного изображения.

4. Как осуществляется построение трехмерных изображений карты рельефа?

Вариант 9

1. Области применения ГИС и ЗИС?

2. В чем заключается принцип наложения (принцип вложенности)?

3. В чем состоит процесс сканирования?

4. Опишите технологию подготовки планового материала для сканирования.

#### Вариант 10

1. Что представляет собой структура САЗПР?

2. Объясните важность проблемы защиты информации.

3. Какие устройства обеспечивают вывод графической информации на бумажные носители?

4. Каким образом осуществляется получение растрового изображения?

#### ШКАЛА И КРИТЕРИИ ОЦЕНКИ контрольной работы

Выполнение контрольной работы оценивается по шкале «зачтено» и «не зачтено»

- оценка «зачтено» выставляется, если все вопросы контрольной работы раскрыты в полном объеме в соответствии с требованиями программы дисциплины, в процессе собеседования по контрольной работе обучающийся проявляет свободное ориентирование по вопросам темы, отвечает на основные вопросы по теме;

- оценка «не зачтено» выставляется, если ответы на вопросы контрольной работы неполные, либо изложены с ошибками, обучающийся не ориентируется по вопросам темы при собеседовании и затрудняется дать ответы на заданные преподавателем вопросы.

#### 3.1.2. ЗАДАНИЯ для проведения входного контроля

Входной контроль проводится на первой лекции в форме электронного тестирования по материалам дисциплины Географические и земельно-информационные системы. За время контроля выявляется реальная готовность к её освоению за счет знаний, умений сформированных на предшествующих дисциплинах. Входной контроль разрабатывается при подготовке рабочей программы дисциплины.

#### **ВОПРОСЫ**

#### для проведения входного тестового контроля

1. Раскройте понятие «Программное обеспечение».

- это комплектующее оборудование компьютера
- это обеспечение необходимое для программиста
- это программы, написанные для пользователей или самими пользователями для  $\bullet$ задания компьютеру конкретной определенной работы
- это технические устройства для ввода информации

2. Раскройте предназначение ГИС MapInfo Professional.

- программа предназначена для редактирования растровых изображений
- программа обработки цифровых фотографий
- программа предназначенная для создания, редактирования и анализа картографической и пространственной информации
- программа предназначена для работы с текстовыми и табличными файлами

3. Геокодирование это?

- это процедура позиционирования информации, сопоставления координат Х и Ү адресным записям из базы данных, чтобы эти записи можно было изобразить графическими объектами на карте
- это процедура генерализации (упрощения, сглаживания, перемещения объектов)
- это процедура объединения множества объектов, элементов данных, выделенных для проверки и анализа
- 4. Перечислите типы графических объектов, создаваемые в программе MapInfo.
- Комбинированные
- Растровые, векторные
- Коллекции объектов
- Точечные, Линейные, Площадные, Текстовые, Коллекции объектов
- 5. Выберите правильное определение понятию «Слой»
	- Набор однотипных векторных графических данных (слой «Высоты», слой «Почвы»)
	- Набор однотипных растровых графических данных (слой «Высоты», слой «Почвы»)
	- Слой набор содержащий окно «Легенда»

6. Дать основное понятие в ГИС MapInfo - Таблицы.

- Таблица это рисунок в окне «Карта»
- Таблица содержит информацию, которую можно отобразить на географических  $\bullet$ картах или в списках (в стандартном табличном виде).
- Таблица содержит информационные данные, которые можно отобразить в Легендах (в  $\blacktriangle$ виде условных обозначениях).
- Таблица это графика в окне «Список»
- 7. Определить назначение и понятие Рабочего набора в программе MapInfo.
	- это список всех таблиц, окон и настроек, использующихся в сеансе работы и хранящихся в виде файла с расширением ТАВ. Рабочие Наборы - это удобное средство, чтобы открыть сразу все ранее созданные карты, а не открывать каждый файл вручную по отдельности
	- это список всех таблиц, окон и настроек, использующихся в сеансе работы и хранящихся в виде файла с расширением DAT. Рабочие Наборы - это удобное средство, чтобы открыть сразу все ранее созданные карты, а не открывать каждый файл вручную по отдельности
	- это список всех таблиц, окон и настроек, использующихся в сеансе работы и хранящихся в виде файла с расширением WOR. Рабочие Наборы - это удобное средство, чтобы открыть сразу все ранее созданные карты, а не открывать каждый файл вручную по отдельности
	- это список всех таблиц, окон и настроек, использующихся в сеансе работы и хранящихся в виде файла с расширением ID. Рабочие Наборы - это удобное средство, чтобы открыть сразу все ранее созданные карты, а не открывать каждый файл вручную по отдельности
- 8. Назвать основные инструменты панели «Операции».
- Выбор, Выбор в рамке, Выбор в круге, Выбор в полигоне, Выбор в области, Отменить удаление, Выбор в графике, Увеличивающая лупа, Уменьшающая лупа, Показать по другому, Ладошка, Линейка, Легенда
- Символ, Линия, Ломанная, Полигон, Эллипс, Текст, Рамка, Форма, Добавить узел, Стиль символа, Стиль текста, Стиль линии, Стиль области
- Новая таблица. Открыть таблицу. Сохранить таблицу, печатать. Вырезать, Копировать, Вставить, Отмена, Новый список, Новая карта, Новый Отчет, Новый График, Районирование, Справка
	- 9. Назвать основные инструменты панели «Пенал».
- Выбор, Выбор в рамке, Выбор в круге, Выбор в полигоне, Выбор в области, Отменить удаление, Выбор в графике, Увеличивающая лупа, Уменьшающая лупа, Показать по другому, Ладошка, Линейка, Легенда
- **Символ, Линия, Ломанная, Полигон, Эллипс, Текст, Рамка, Форма, Добавить узел, Стиль символа, Стиль текста, Стиль линии, Стиль области**
- Новая таблица, Открыть таблицу, Сохранить таблицу, печатать, Вырезать, Копировать, Вставить, Отмена, Новый список, Новая карта, Новый Отчет, Новый График, Районирование, Справка
	- 10. Назвать основные инструменты панели «Команды».
- Выбор, Выбор в рамке, Выбор в круге, Выбор в полигоне, Выбор в области, Отменить удаление, Выбор в графике, Увеличивающая лупа, Уменьшающая лупа, Показать по другому, Ладошка, Линейка, Легенда
- Символ, Линия, Ломанная, Полигон, Эллипс, Текст, Рамка, Форма, Добавить узел, Стиль символа, Стиль текста, Стиль линии, Стиль области
- **Новая таблица, Открыть таблицу, Сохранить таблицу, печатать, Вырезать, Копировать, Вставить, Отмена, Новый список, Новая карта, Новый Отчет, Новый График, Районирование, Справка**
- 11. Назвать четыре варианта открытия начала сеанса работы в диалоговом окне «Открыть сразу».
	- Восстановить прошлый сеанс, открыть Рабочий набор «….», Открыть Легенду, Список.
	- Восстановить прошлый сеанс, открыть Рабочий набор «….», Открыть ЗD карту, Тематическую карту.
	- **Восстановить прошлый сеанс, открыть Рабочий набор «….», Открыть Рабочий Набор, Таблицу.**
	- 12. Чтобы изменить форму графического объекта необходимо выбрать пиктограмму

Управления слоями **Форма Добавить узел** Рамка Стиль области

13. Какой тип и формат файлов присущ базовым файлам тематического слоя программы MapInfo

- **\*.DAT**
- \*.TIFF
- **\*.TAB \*.ID**
- \*.BMP
- **\*.MAP**
- \*.JPG

14. Дать понятие регистрации растрового изображения.

- Регистрация растрового изображения необходима, при открытии и запуске программы MapInfo Professional, для задания проекции и категории, для создания \*.TIFF - файла. Растр регистрируется многократно
- Регистрация растрового изображения необходима, при открытии и запуске программы MapInfo Professional, для задания проекции и категории, для создания \*.ТАВ- файла. Растр регистрируется многократно
- **Регистрация растрового изображения необходима, когда в первый раз открываете его в MapInfo Professional, для задания проекции и категории, ввода координат опорных точек регистрации, для создания \*.ТАВ- файла. Растр регистрируется единожды.**

15. Какой диалог необходимо выполнить, чтобы изменить структуру таблицы слоя меню «Окно – новый Отчет»

**меню «Таблица– Изменить – Перестроить»** меню «Таблица– Изменить – Упаковать» меню «Таблица– Изменить – Переименовать» меню «Карта–Режимы»

- 16. Как происходит процесс регистрации растрового изображения?
- **Файл – открыть, прописать тип файла - Растр, в окне регистрации указать проекцию и категорию, ввести контрольные опорные точки регистрации.**
- Файл создать, прописать тип файла Рабочий набор, в окне регистрации указать проекцию и категорию, ввести контрольные опорные точки регистрации.
- Файл открыть, прописать тип файла MapInfo (\*.ТАВ), в окне регистрации указать проекцию и категорию, ввести контрольные опорные точки регистрации.

17. Как правильно размещать контрольные (опорные) точки регистрации растра?

- В центре растрового изображения
- По диагонали растрового изображения
- **По периметру растрового изображения**
- Месторасположения опорных точек выбирает пользователь в направлении прямой линии
- 18. Указать значение ошибки (погрешности) регистрации растра масштаба 1 : 10000.
- Ошибка точки регистрации равна 100 метрам
- **Ошибка точки регистрации должна быть менее или равна 2метрам**
- Ошибка точки регистрации должна быть равна 1метру
- Ошибка точки регистрации не должна быть более 10 метров

19. Указать максимальное значение ошибки (погрешности) регистрации растра масштаба 1 : 25000.

- Ошибка точки регистрации должна быть равна 10 метрам
- Ошибка точки регистрации не должна быть больше 8 метров
- **Ошибка точки регистрации 5метраов**
- Ошибка точки регистрации должна быть более 2,5метров
- 20. Что необходимо поменять в окне открытия файла, если растровое изображение в выбранной папке не отображается
	- Указать Тип файла Растр
	- **Указать имя файла и выбрать тип файла – Растр**
	- Выбрать Представление в активной карте
	- Указать Имя файла

#### **ШКАЛА И КРИТЕРИИ ОЦЕНКИ**

#### **ответов на вопросы входного контроля**

- «зачтено», если тестирование сдано на 60 и более %.

- «не зачтено», если количество правильных ответов менее 60%.

#### **3.1.3 Средства для текущего контроля**

#### **ВОПРОСЫ**

#### **для самостоятельного изучения темы Роль и значение современных автоматизированных систем землеустройства и кадастра**

1. Каковы причины внедрения средств автоматизации в практику землеустройства?

2. В чем преимущество современных компьютерных технологий перед традиционными

#### методами применяемыми в практике землеустройства?

3. Что такое САЗПР?

- 4. Что является объектом автоматизации в землеустройстве?
- 5. Для каких целей предназначена САЗПР?
- 6. Каковы основные функции землеустроительной службы страны?

#### **ВОПРОСЫ**

#### **для самостоятельного изучения темы**

#### **Общие понятия об автоматизированных системах землеустройства**

1. Каковы отличительные особенности программных средств используемых в землеустройстве?

2. На какие уровни можно разделить программные продукты которые используются в землеустроительном проектировании?

3. Сравните программы третьего уровня с программами первого уровня.

4. Что такое географические информационные системы?

5. Назовите составные части ГИС?

6. Чем отличаются географические информационные системы от земельно-информационных систем?

7. Области применения ГИС и ЗИС?

#### **ROUPOCHI**

#### для самостоятельного изучения темы Возможности и области применения программного комплекса AutoCad.

1. Что представляет из себя программное обеспечение AutoCad?

- 2. Насколько эффективен AutoCad в производстве?
- 3. Основные характеристики AutoCad.

#### **ВОПРОСЫ**

### для самостоятельного изучения темы

#### Проектирование 3D моделей для землеустройства и ведения

#### государственного кадастра недвижимости.

1. Какие виды моделей вы знаете?

2. Какие программы могут быть использованы для построения цифровой модели рельефа?

3. Как осуществляется построение трехмерных изображений карты рельефа?

#### ОБЩИЙ АЛГОРИТМ

#### самостоятельного изучения темы

1) Ознакомиться с рекомендованной литературой и электронными ресурсами;

2) На этой основе составить развёрнутый план изложения темы

3) Оформить отчётный материал в виде доклада или электронной презентации (по выбору) и выступить с ним на семинарском занятии.

#### ШКАЛА И КРИТЕРИИ ОЦЕНКИ

#### самостоятельного изучения темы

Самостоятельное изучение тем оценивается по шкале «Зачтено» и «Не зачтено».

- оценка «зачтено» выставляется, если обучающийся представил конспект материала в полном объеме в соответствии с требованиями программы дисциплины, в процессе собеседования (опроса) проявляет свободное ориентирование по вопросам темы, отвечает на вопросы преподавателя;

- оценка «не зачтено» выставляется, если обучающийся представил неполный конспект изучения темы, не все вопросы темы в нем освещены, либо не ориентируется по вопросам темы при собеседовании (опросе) и затрудняется дать ответы на заданные преподавателем вопросы.

#### **ВОПРОСЫ** для самоподготовки к практическим занятиям **Тема 1. MapInfo**

1. FIC MapInfo

2. Интерфейс MapInfo

3. Профессиональные возможности MapInfo

#### Тема 2. Привязка полученных точек к базовым точкам

1 Понятие база

2 Основы привязки точек

#### Тема 3. Послойное картографирование

1. Принципы послойного картографирования

2. Этапы послойного картографирования

#### ШКАЛА И КРИТЕРИИ ОЦЕНКИ

#### самоподготовки по темам практических занятий

имеется конспект по теме лабораторного и практического «Зачтено» занятия. обучающийся знает методику выполнения заданий, отвечает на контрольные вопросы;

«Не зачтено» - отсутствует конспект по теме лабораторного и практического занятия, обучающийся не знает методику выполнения заданий, не может ответить на контрольные вопросы или допускает грубые ошибки в ответах.

#### 3.1.4. Средства для рубежного контроля

#### ТЕСТОВЫЕ ВОПРОСЫ для проведения рубежного контроля

1. Какая система не относится классу документальных информационных систем?

экспертная система (ЭС);

интеллектуально - информационная система (ИИС); система автоматизированного проектирования (САПР); информационно - поисковая система (ИПС).

2. Какая система не относится классу картографических информационных систем? общегосударственная система управления (ОГИСУ); система автоматизированного проектирования (САПР): информационная система научных исспелований (ИСНИ): информационно - поисковая система (ИПС).

3. Структура ИС состоит из следующих компонентов (подсистем): ввода, база данных, визуализации, обработки и анализа данных, вывода; ввода, хранения информации, обработки и анализа данных, вывода; ввода, хранения данных, система управления базой данных, визуализации, обработки и анализа данных, вывода; ввода, хранения информации, визуализации, обработки и анализа, предоставления информации.

4. Автоматизированная система CREDO DAT предназначена для автоматизации камеральной обработки полевых измерений ....... в линейных изысканиях, для проектирования нового строительства и, реконструкции автомобильных дорог;

в инженерных изысканиях, в геодезическом обеспечении строительства и землеустройства;

в инженерных изысканиях при проектировании сооружений линейного типа:

при проведении разведочных работ геофизическими методами.

5. Какие действия входят в пункт меню Расчеты в программе CREDO DAT?

определение параметров проекта, поиск данных и их редактирование, уравнивание;

определение формата таблиц ввода данных, анализ поиска на грубую ошибку, уравнивание;

предобработка, анализ поиска на грубую ошибку, уравнивание; определение начальных установок системы, поиск данных и их редактирование, уравнивание.

6. Какие ведомости следует просмотреть для оценки качества уравнивания?

ведомость оценки точности измерений в сети, ведомость теодолитных ходов, характеристика ходов тригонометрического нивелирования; ведомость оценки точности положения пунктов, характеристика теодолитных ходов, ведомость линий и превышений; ведомость оценки точности положения пунктов, характеристика теодолитных ходов, характеристика нивелирных ходов; ведомость оценки точности измерений в сети, ведомость L-анализ (по ходам), характеристика нивелирных ходов.

7. Какая особенность существует при вводе левых и правых горизонтальных углов в CREDO DAT?

левые углы вводят со знаком «минус», а правые со знаком «плюс»; **левые углы вводят со знаком «плюс», а правые со знаком «минус»;** левые и правые углы вводят со знаком «минус»; левые и правые углы вводят со знаком «плюс».

8. Перечислить невязки, по которым можно оценить качество полевых измерений, полученных в результате уравнивания теодолитного и нивелирного ходов.

для теодолитного хода fb, fs/ [S];для нивелирного хода fx,fу; **для теодолитного хода fb, fs/ [S];для нивелирного хода fh;** для теодолитного хода fb; для нивелирного хода fs/ [S]; для теодолитного хода fb; для нивелирного хода fh.,fs/ [S];

9. Что является результатом программы CREDO Земплан 3.3? цифровая модель местности, каталоги и ведомости координат и отметок; чертежи в формате DXF, таблицы и ведомости, разбивочные данные; разбивочный чертеж, ведомости и таблицы, топографический план в виде листов чертежа или планшета;

**государственный акт на земельный участок, план границ землепользования, схема привязок, вершин углов поворота границ землепользования, ведомости.**

10.Программа MapInfo – это… **ГИС;** ЗИС; Векторизатор; СУБД.

11. Растровое изображение - это компьютерное представление рисунка, фотографии или иного графического материала в виде набора …….. изображений; объектов; растров; **точек растра.**

12. Сколько раз необходимо регистрировать растровое изображение? **один раз;** каждый раз при открытии растровых изображений; каждый раз при открытии рабочего набора; каждый раз при открытии растра.

13.В каком диалоге проводиться регистрация растрового изображения? «Регистрация растра»; **«Регистрация изображения»;** «Новая таблица»; «Экспорт».

14. Регистрация проводится в диалоге "Регистрация изображения", здесь определяются координаты точек привязки, а также ………. растрового изображения. единицы измерения; расстояние между точками;

#### **тип проекции;**

площадь.

15. С каким расширением после выполнения регистрации изображения MapInfo создаст табличный файл, где будет сохранена информация о регистрации? с расширением WOR; **с расширением TAB;** с расширением BMP;

с расширением TIF.

16. Как называется графический уровень представления данных таблицы в окне Карты? **слой;** таблица; список; объекты.

17. Как называется операция, когда программа загружает файл, сделанный другой программой? экспорт; мapBasic; SQL; **импорт.**

18. Что означает данная кнопка?

Кнопка Форма ↘

**включает одноименный режим, который позволяет изменять форму полигонов, полилиний, прямых линий путем передвижения, добавления и удаления узлов и сегментов линий;**

инструмент используется для создания нового узла в объектах типа "полигон", "полилиния" и "линия";

открывает диалог "Стиль области", используемый для изменения стиля оформления площадных объектов;

включает инструмент Выбор в области, используемый для выбора всех объектов внутри некоторой области.

19. Что означает кнопка?

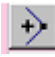

включает инструмент Выбор в области. Инструмент используется для выбора всех объектов внутри некоторой области

**включает инструмент Добавить узел. Инструмент используется для создания нового узла в объектах типа "полигон", "полилиния" и "линия"**

открывает диалог "Стиль символа", используемый для изменения стиля оформления точечных объектов

включает одноименный режим, который позволяет изменять форму полигонов, полилиний, прямых линий путем передвижения, добавления и удаления узлов и сегментов линий

20. Что означает кнопка?

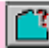

включает инструмент «Выбор в области». Инструмент используется для выбора всех объектов внутри некоторой области

#### **открывает диалог «Стиль области», используемый для изменения стиля оформления площадных объектов**

включает инструмент «Выбор в рамке». Инструмент используется для выбора объектов в прямоугольнике, очерченным этим инструментом

включает инструмент «Прямоугольник». Инструмент используется для рисования прямоугольников в окнах Карт и Отчетов

#### **ШКАЛА И КРИТЕРИИ ОЦЕНКИ**

#### **ответов на тестовые вопросы рубежного контроля**

- «зачтено», если тестирование сдано на 60 и более %.

- «не зачтено», если количество правильных ответов менее 60%.

#### **3.1.5. Средства для промежуточной аттестации по итогам изучения дисциплины**

#### **ВОПРОСЫ**

#### **для подготовки к итоговому контролю**

1. Понятие автоматизированных систем землеустройства и государственного кадастра недвижимости.

- 2. Роль современных автоматизированных систем землеустройства и государственного кадастра недвижимости.
- 3. Значение современных автоматизированных систем землеустройства и государственного кадастра недвижимости.
- 4. Характеристики автоматизированных систем землеустройства.
- 5. Характеристики автоматизированных систем государственного кадастра недвижимости.
- 6. Назначение автоматизированных систем землеустройства.
- 7. Назначение автоматизированных систем государственного кадастра недвижимости.
- 8. Концепции создания автоматизированных систем землеустроительного проектирования.
- 9. Реализация концепции создания и функционирования автоматизированных систем землеустроительного проектирования.
- 10. Классификация автоматизированных систем проектирования в общем виде.
- 11. Графический редактор как составная часть автоматизированных систем проектирования.
- 12. Подсистемы автоматизированных систем проектирования.
- 13. Обеспечение автоматизированных систем проектирования виды и назначение.
- 14. Общая технологическая схема землеустроительного проектирования в автоматизированном режиме.
- 15. Структура и возможности экспертных систем.
- 16. Перспективы применения экспертных систем в землеустроительных САПР и ГИС.
- 17. Классический AutoCad в землеустройстве и при ведении государственного кадастра недвижимости.
- 18. Структура AutoCad в землеустройстве и при ведении государственного кадастра недвижимости.
- 19. Назначение AutoCad в землеустройстве и при ведении государственного кадастра недвижимости.
- 20. САПР-пакеты.
- 21. Совместимость с другими САПР-пакетами.
- 22. «Механические» САПР делают шаг на встречу «электронным».
- 23. Экономическая эффективность использования САПР.
- 24. Необходимость внедрения AutoCad в производство.
- 25. Эффективность внедрения AutoCad в производство.
- 26. История создания 3D кадастра.
- 27. Необходимость внедрения 3D кадастра.
- 28. Этапы создания 3D кадастра в России и за рубежом.
- 29. Создание 3D моделей населенных пунктов.
- 30. Концептуальные модели 3D кадастра.
- 31. Мировой опыт регистрации 3D объектов.
- 32. 3D кадастр в России.
- 33. Правовые проблемы, возникающие при ведении 3D кадастра.
- 34. Основные нормативно-правовые документы для ведения 3D кадастра.
- 35. Основные определения ГИС.
- 36. Общее понятие о ЗИС. Отличие ГИС от ЗИС.
- 37. Основные сферы практического применения ГИС.
- 38. Геоданные и геокодирование.
- 39. Атрибутивные характеристики объектов.
- 40. Классификация ГИС по области применения.
- 41. Классификация ГИС по территориальному охвату.
- 42. Классификация ГИС по принципу функционирования.
- 43. Основные функции ГИС.
- 44. Общее понятие об инструментальных ГИС.
- 45. Общая характеристика структуры ГИС.
- 46. Аппаратное обеспечение ГИС (минимальная комплектация).
- 47. Аппаратное обеспечение ГИС (оптимальная комплектация)
- 48. Программное обеспечение ГИС.
- 49. Структуры баз данных, применяемых в ГИС (иерархическая, сетевая)
- 50. Понятие о цифровой модели местности и цифровой модели рельефа.
	- Практические вопросы (напишите алгоритм действий):
		- 1. Зарегистрируйте растр в программе.
		- 2. Оцифруйте линейный объект
		- 3. Создайте слой
		- 4. Создайте таблицу
		- 5. Оцифруйте площадной объект
		- 6. Расставьте условные знаки
- 7. Перестройте таблицу
- 8. Создайте отчет

#### Тестовые задания для прохождения итогового тестирования

1. Какой рисунок открывает команду «Новый список»?

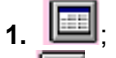

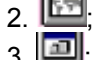

- 
- 

2. Что означает команда, представленная данной

**КНОПКОЙ? IDEA HOBAR KAPTA** 

позволяет представить данные таблицы в форме электронной таблицы; открывает таблицу в виде Карты;

позволяет разместить на макете печатной страницы содержимое нескольких окон и подготовиться к печати;

начинает процесс создания новой таблицы.

3. Что необходимо сделать, чтобы изменить объект, принадлежащий определенному слою, или нарисовать на нем новый объект? сделать слой доступным;

сделать слой видимым;

сделать слой изменяемым; сделать косметический слой изменяемым.

4. Под какой картинкой необходимо установить флажок, для того чтобы сделать слой изменяемым?

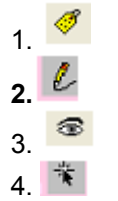

5. Что означает данная кнопка?

начинает процесс создания новой таблицы;

изменять настройку тематической Карты тематического слоя;

добавить новый слой;

открывает диалог, позволяющей управлять режимами отображения и работы со слоями в окне Карты.

Кнопка Подпись 6. Какую функцию выполняет данная кнопка? открывает диалог "Стиль текста", используемый для изменения стиля

оформления текстов; инструмент используется для подписывания выбранного инструментом объекта на карте с использованием полей из соответствующей базы данных; включает инструмент Текст, для создания текстовых объектов в окнах Карт и Отчетов:

инструмент используется для вызова вспомогательного окна Информация и отображения в нем табличных данных, относящихся к выбранным инструментом записи или объекту.

7. Для какой функции используется данный инструмент?

#### используется для создания точечного объекта (значка), отмечаемого символом на Карте:

используется как для задания текущего стиля оформления точечных объектов и

текста в списках, так и для изменения стиля выбранных объектов; позволяет добавить узлы изменяемому объекту в точках пересечения контуров или линий с другим объектом;

вызывает диалог с палитрой цветов, которая используется для раскраски графических объектов Карт, Отчетов, а также элементов Графиков.

8. С помощью, какой команды можно запомнить имена таблиц, окна, вспомогательные окна и их расположение на экране, т.е. рабочее состояние окна MapInfo и вызвать его в следующем сеансе работы программы? сохранить таблицу; сохранить копию; **сохранить Рабочий набор;**

сохранить слой.

9. Какой инструмент используется для рисования ломаных линий в окнах Карт и Отчетов?

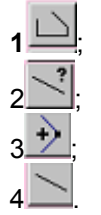

10. Информационная система - это ……

#### **взаимосвязанная совокупность технических средств, программного обеспечения, персонала, используемых для хранения, обработки, и выдачи информации в интересах достижения поставленной цели;**

система хранения и выдачи информации;

взаимосвязанная совокупность технических средств, методов обработки информации;

система сбора, обработки, хранения и выдачи информации в интересах достижения поставленной цели.

11. Векторное изображение на карте можно получить с помощью:

сканера, CAD-векторизатора;

**дигитайзера, картографического векторизатора;** сканера, дигитайзера;

сканера, картографического векторизатора.

12. ЗИС - это…

информационная система, базирующаяся на картографии; информационная система для сбора, контроля, обработки, анализа, моделирования и изображения информации, относящейся к поверхности земли; **информационная система земельно-ресурсной и земельно-кадастровой направленности;**

информационная система для автоматизации сбора, хранения, обработки и выдачи необходимой информации в зависимости от территориального охвата и уровня объектов управления.

13. Цифровая карта - это:

цифровая картографическая модель, содержащая данные об объектах местности и ее характеристиках;

цифровая модель местности, содержащая информацию о плановом и высотном положении объектов местности, кроме рельефа;

картографическое изображение, визуализированное с использованием программных и технических средств, в заданной проекции, размерности, системе условных знаков на видеоэкране (дисплее) компьютера на основе баз данных ГИС; **цифровая модель местности, сформированная с учетом законов картографической генерализации, принятых для карт проекции, разграфке, системе координат и высот.**

14.Какую информацию можно представить пользователю, используя систему

**LNC3** 

организационно упорядоченную совокупность информации о пространственном, правовом, хозяйственном, экономическом положении объектов:

организационно упорядоченную совокупность массивов документов и баз данных;

#### географическую и атрибутивную информацию об объектах земной поверхности;

совокупность графической и схематической информации, характеризующая пространственное, правовое и экономическое положение объектов в пределах (определенной) территории.

15. Что из перечисленного является объектами ЗИС? схемы, чертежи, диаграммы; земельные ресурсы, земельные участки и иные объекты недвижимости, права на них и все процессы, связанные с ними;

геометрические объекты (точки, линии, области), которые имеют пространственные характеристики, отражаемые на карте; данные полевых измерений.

16. Какие из перечисленных программ применяются для формирования землеустроительных документов? Панорама, MapInfo; AutoCAD, MicroStation; MapEDIT, WinGIS; **CREDO Земплан, Автоматизированный Кадастровом Офисе.** 

17. Электронная топографическая карта - это......

программно-управляемое картографическое изображение, визуализированное с использованием программных и технических средств, в принятой для карт проекции и системе условных знаков;

(векторная или растровая) карта, изготовленная в принятых для общегосударственных топографических карт математической и геодезической основах, содержании, графическом и цветовом оформлении;

цифровая модель поверхности, сформированная с учетом законов картографической генерализации в принятых для карт проекции, разграфке, системе координат и высот;

это карта, полученная на устройстве графического вывода с помощью средств автоматизированного картографирования или с помошью геоинформационной системы

18. Для чего используют векторную форму представления электронных топографических карт?

для отображения с целью визуального анализа местности и обстановки; для отображения схем, изображений, графиков, диаграмм, символов; для отображения местности и обстановки (форма и местоположение

#### объектов), решения расчетных задач;

для отображения и распространения пространственно-координированных данных.

19. Атрибутивная информация в ГИС представлена........ данными, описывающими пространственное месторасположение объектов (координаты, элементы графического оформления); в виде изображений, событий, предметов, графиков;

данными, описывающими качественные или количественные параметры пространственно соотнесенных объектов;

в виде цифр и знаков, обозначающих математические действия.

20. Векторизация цифровой карты - это......

технологический процесс генерализации цифровой картографической информации, выполняемый на ЭВМ в диалоговом режиме: технологический процесс, заключающийся в преобразовании метрической информации объектов цифровой карты, из растровой формы в

#### векторную:

технологический процесс, заключающийся в преобразовании картографической информации в цифровую форму; технологический процесс, заключающийся в присвоении однозначных обозначений объектам цифровой карты, их признакам и значениям этих признаков в виде последовательности символов в соответствии с определенными правилами.

#### ШКАЛА И КРИТЕРИИ ОЦЕНКИ ответов на вопросы входного контроля

- «зачтено», если тестирование сдано на 60 и более %.

- «не зачтено», если количество правильных ответов менее 60%.

#### ПРИМЕР ЭКЗАМЕНАЦИОННОГО БИЛЕТА

Федеральное государственное бюджетное образовательное учреждение высшего образования «Омский государственный аграрный университет имени П.А. Столыпина» Тарский филиал

#### ЭКЗАМЕНАЦИОННЫЙ БИЛЕТ №1 по дисциплине

1. Понятие автоматизированных систем землеустройства и государственного кадастра недвижимости.

Классический AutoCad в землеустройстве и при ведении государственного кадастра  $2.$ недвижимости.

3. Зарегистрируйте растр в программе.

#### ПЛАНОВАЯ ПРОЦЕДУРА

#### проведения экзамена

При выставлении оценки по результатам экзамена преподаватель должен учитывать посещаемость, активность и успеваемость в ходе занятий.

При оценке знаний на экзамене учитывается:

1. Уровень сформированности компетенций.

2. Уровень усвоения теоретических положений дисциплины, правильность формулировки основных понятий и закономерностей.

3. Уровень знания фактического материала в объеме программы.

4. Логика, структура и грамотность изложения вопроса.

5. Умение связать теорию с практикой.

6. Умение делать обобщения, выводы.

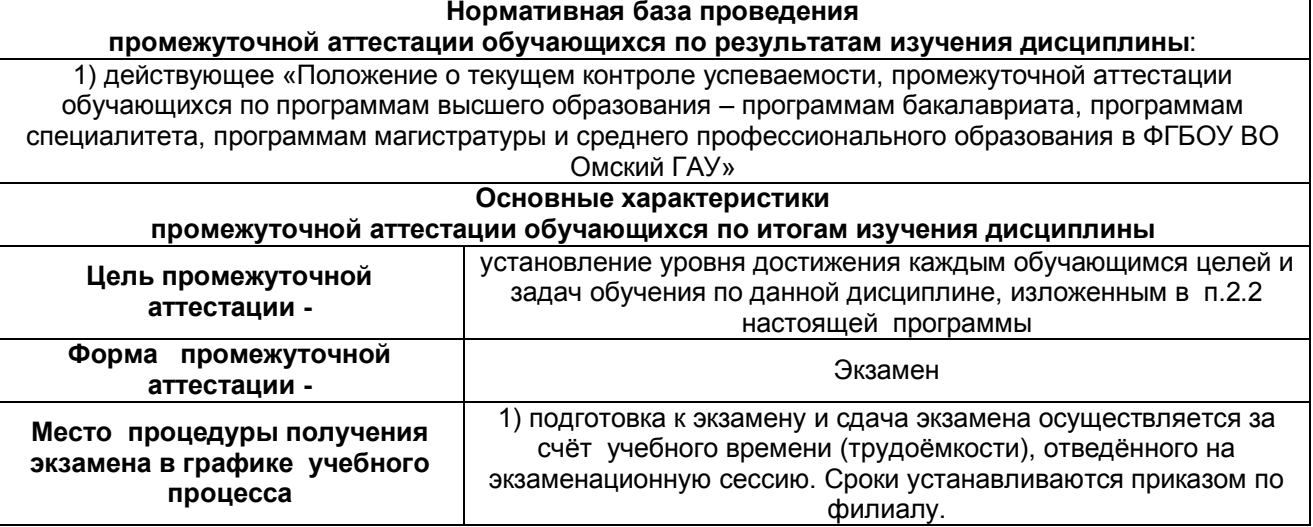

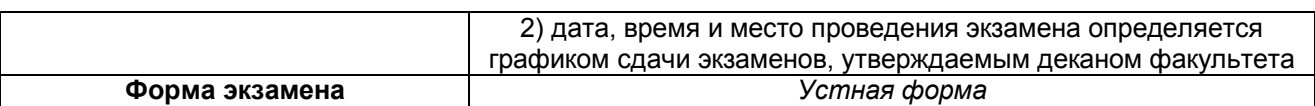

#### **ШКАЛА И КРИТЕРИИ ОЦЕНКИ ответов на вопросы итогового контроля**

*- оценка «отлично»* - выставляется обучающемуся, если он продемонстрировал глубокое и прочное усвоение знаний программного материала; исчерпывающе, последовательно, грамотно и логически стройно изложил теоретический материал; правильно формулировал определения; сумел сделать выводы по излагаемому материалу.

*- оценка «хорошо»* - выставляется обучающемуся, если он продемонстрировал достаточно полное знание программного материала; продемонстрировал знание основных теоретических понятий; достаточно последовательно, грамотно и логически стройно излагал материал; сумел сделать достаточно обоснованные выводы по излагаемому материалу.

*- оценка «удовлетворительно»* - выставляется обучающемуся, если он продемонстрировал общее знание изучаемого материала; показал общее владение понятийным аппаратом дисциплины; сумел строить ответ в соответствии со структурой излагаемого вопроса и допустившим погрешности в ответе;

*- оценка «неудовлетворительно»* - выставляется обучающемуся, если он продемонстрировал существенные ошибки при изложении учебного материала; неумения строить ответ в соответствии со структурой излагаемого вопроса; неумения делать выводы по излагаемому материалу.

## **4. ОЦЕНОЧНЫЕ СРЕДСТВА**

#### **сформированности компетенции**

### 4.1. ОПК-3 Способность использовать знания современных технологий проектных, кадастровых и

других работ, связанных с землеустройством и кадастрами

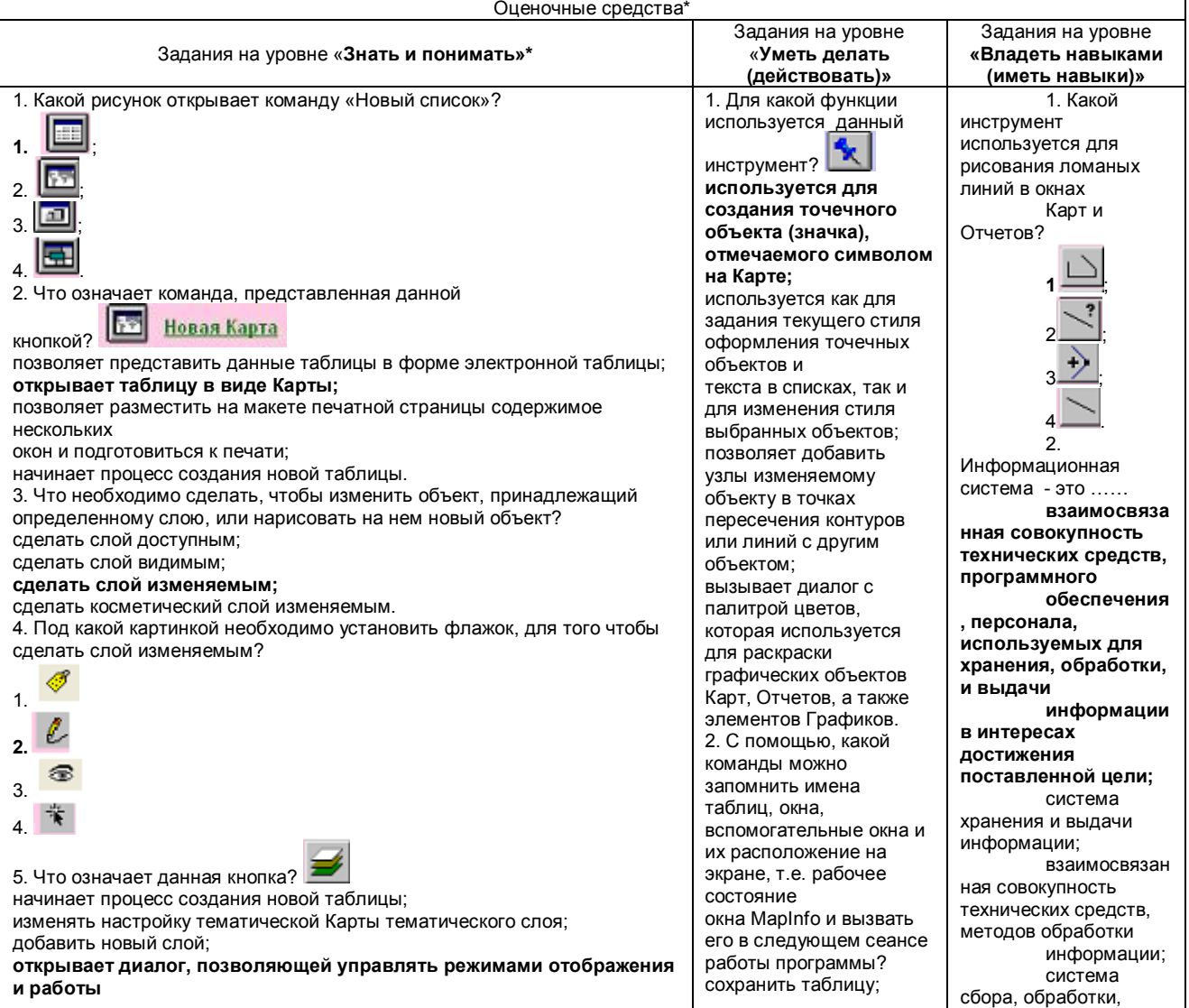

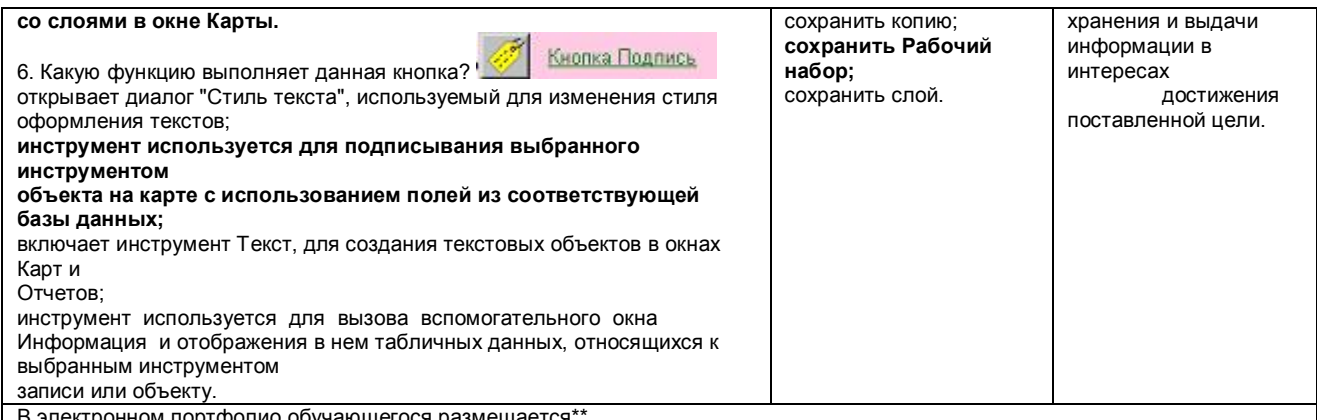

электронном портфолио обучающегося размешается

если в дисциплине заложено несколько компетенций, то оценочные средства, формируются для всех

#### 4.2. ПК-8 Способность использовать знание современных технологий сбора, систематизации, обработки и учета информации об объектах недвижимости, современных географических и земельно-информационных системах (ГИС и ЗИС)

#### Оценочные средства\* Задания на уровне «**Знать и понимать»\*** Задания на уровне «**Уметь делать (действовать)»** Задания на уровне **«Владеть навыками (иметь навыки)»** 1. Векторное изображение на карте можно получить с помощью: сканера, CAD-векторизатора; **дигитайзера, картографического векторизатора;** сканера, дигитайзера; сканера, картографического векторизатора. 2. ЗИС - это… информационная система, базирующаяся на картографии; информационная система для сбора, контроля, обработки, анализа, моделирования и изображения информации, относящейся к поверхности земли; **информационная система земельно-ресурсной и земельнокадастровой направленности;** информационная система для автоматизации сбора, хранения, обработки и выдачи необходимой информации в зависимости от территориального охвата и уровня объектов управления. 3. Цифровая карта - это: цифровая картографическая модель, содержащая данные об объектах местности и ее характеристиках; цифровая модель местности, содержащая информацию о плановом и высотном положении объектов местности, кроме рельефа; картографическое изображение, визуализированное с использованием программных и технических средств, в заданной проекции, размерности, системе условных знаков на видеоэкране (дисплее) компьютера на основе баз данных ГИС; **цифровая модель местности, сформированная с учетом законов картографической генерализации, принятых для карт проекции, разграфке, системе координат и высот.**  4.Какую информацию можно представить пользователю, используя систему ГИС? организационно упорядоченную совокупность информации о пространственном, правовом, хозяйственном, экономическом положении объектов; организационно упорядоченную совокупность массивов документов и баз данных; **географическую и атрибутивную информацию об объектах земной поверхности;** совокупность графической и схематической информации, 1.Электронная топографическая карта это……. программно-управляемое картографическое изображение, визуализированное с использованием программных и технических средств, в принятой для карт проекции и системе условных знаков; **(векторная или растровая) карта, изготовленная в принятых для общегосударственных топографических карт математической и геодезической основах, содержании, графическом и цветовом оформлении;** цифровая модель поверхности, сформированная с учетом законов картографической генерализации в принятых для карт проекции, разграфке, системе координат и высот; это карта, полученная на устройстве графического вывода с помощью средств автоматизированного картографирования или с помощью геоинформационной системы. 2. Для чего используют векторную форму представления электронных топографических карт? для отображения с целью визуального анализа местности и обстановки; 1. Атрибутивная информация в ГИС представлена…….. данными, описывающими пространственное месторасположение объектов (координаты, элементы графического оформления); в виде изображений, событий, предметов, графиков; **данными, описывающими качественные или количественные параметры пространственно соотнесенных объектов;** в виде цифр и знаков, обозначающих математические действия. 2.Векторизация цифровой карты – это…… технологический процесс генерализации цифровой картографической информации, выполняемый на ЭВМ в диалоговом режиме; **технологический процесс, заключающийся в преобразовании метрической информации объектов цифровой карты, из растровой формы в векторную;** технологический процесс, заключающийся в преобразовании картографической информации в цифровую форму; технологический процесс, заключающийся в присвоении однозначных обозначений объектам цифровой карты, их

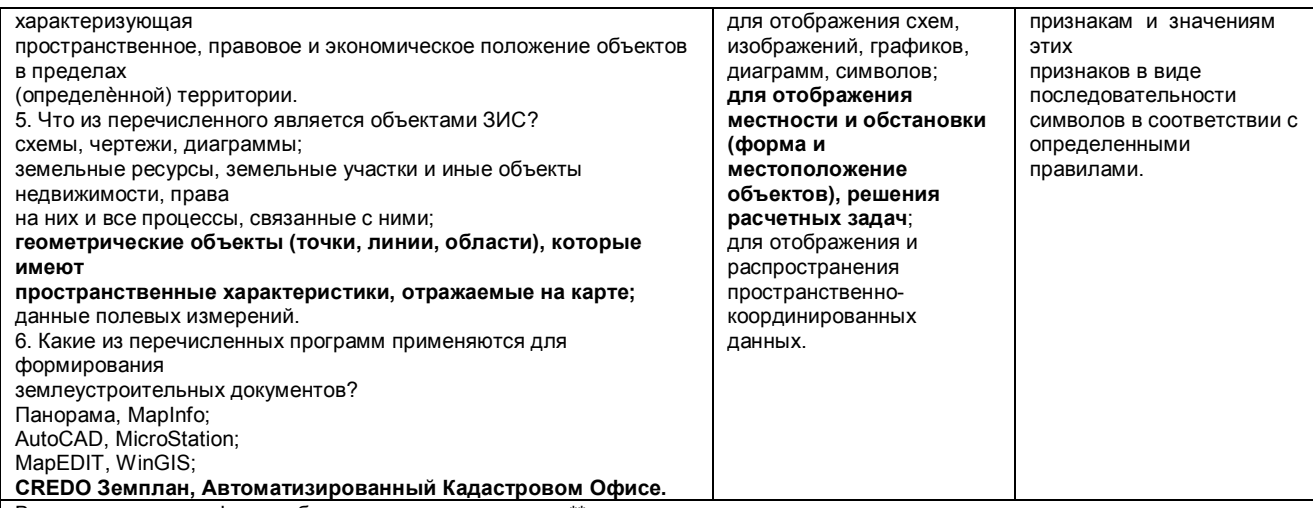

В электронном портфолио обучающегося размещается\*\*

\* если в дисциплине заложено несколько компетенций, то оценочные средства, формируются для всех

#### 4.3. ОПК-2 Способность использовать знания о земельных ресурсах для организации их рационального использования и определения мероприятий по снижению антропогенного воздействия

#### на территорию

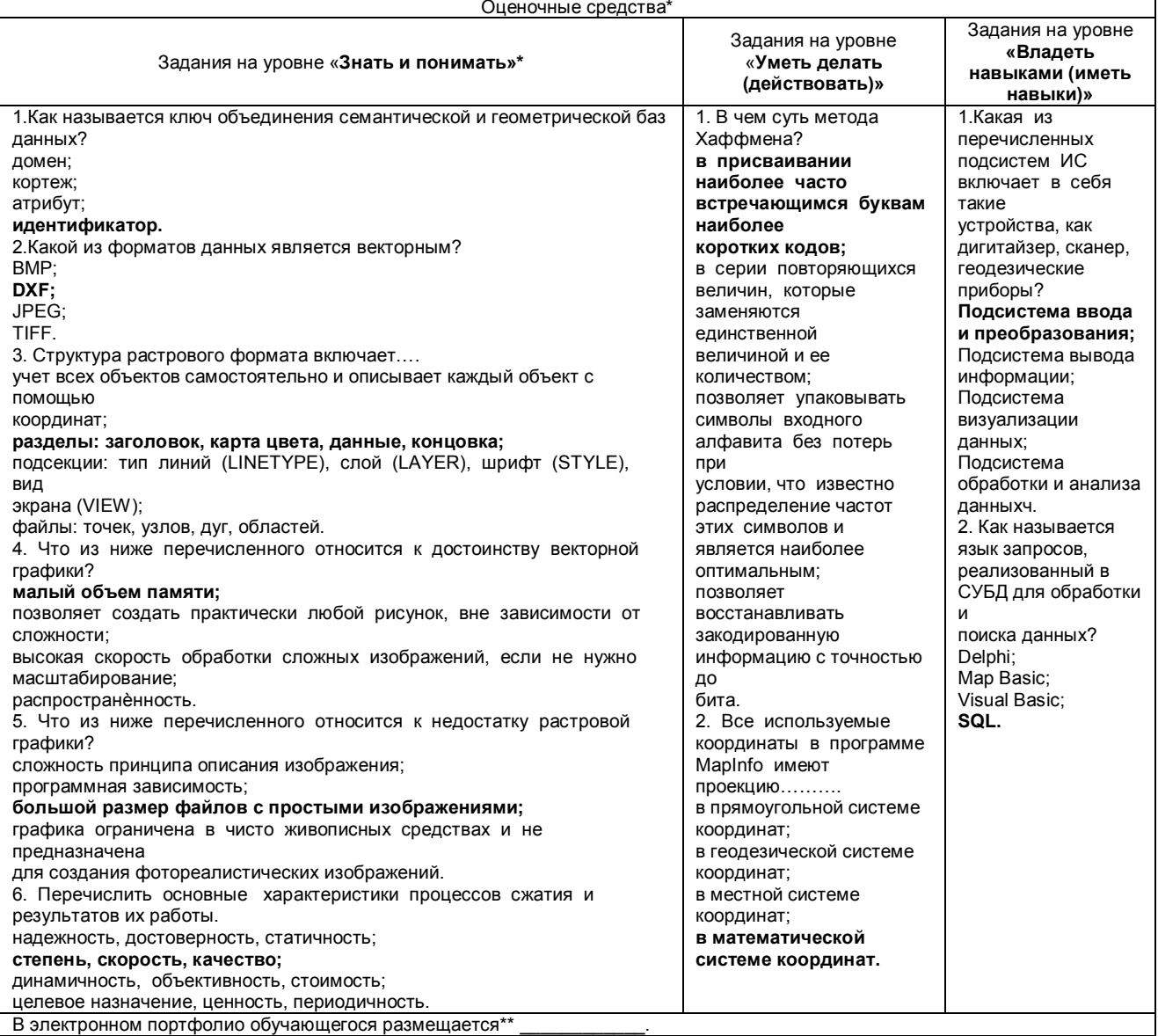

\* если в дисциплине заложено несколько компетенций, то оценочные средства, формируются для всех

# ЛИСТ РАССМОТРЕНИЙ И ОДОБРЕНИЙ<br>фонда оценочных средств дисциплины<br>в составе ОПОП 21.03.02 Землеустройство и кадастры

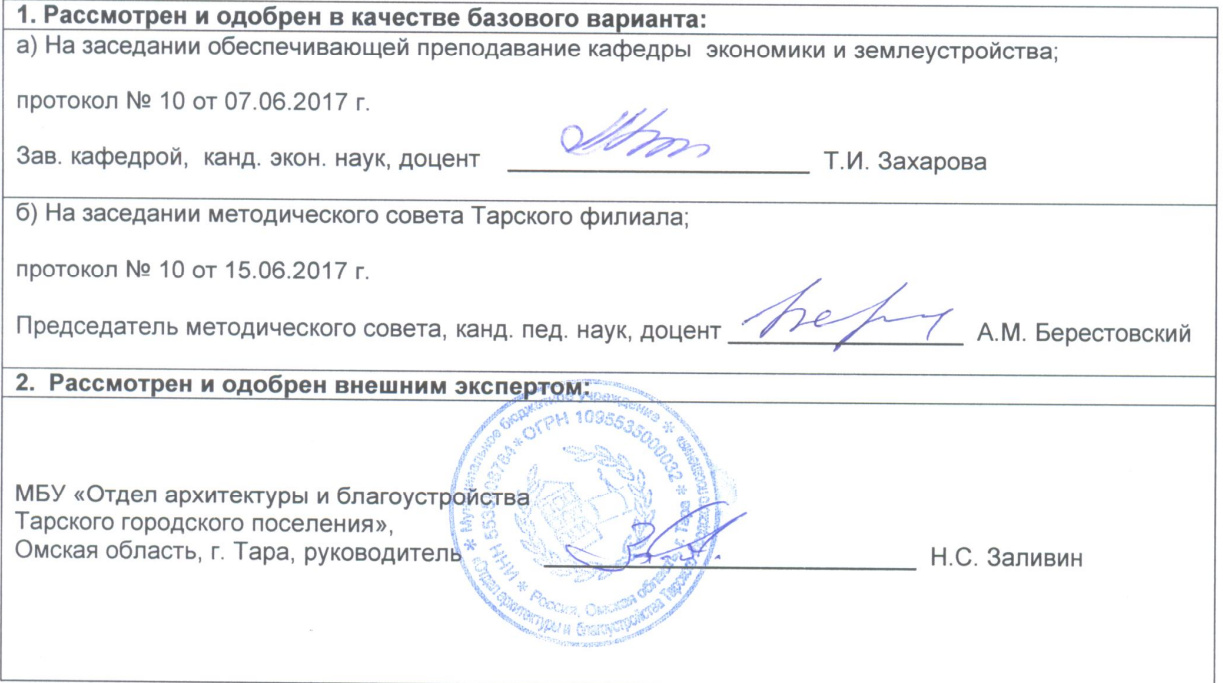

#### ПРИЛОЖЕНИЕ 10

Т.И. Захарова

## изменения и дополнения<br>к рабочей программе дисциплины<br>в составе ОП 21.03.02 Землеустройство и кадастры

#### Ведомость изменений

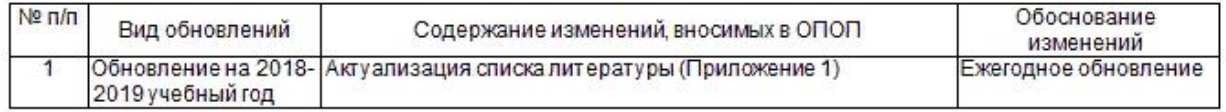

Рабочая программа пересмотрена, обсуждена и одобрена на заседании кафедры, протокол №9 от 15.05.2018 г.

m

Зав. кафедрой экономики и землеустройства\_

Одобрена методическим советом Тарского филиала ФГБОУ ВО Омский ГАУ, протокол №9 от 15.05.2018 г.

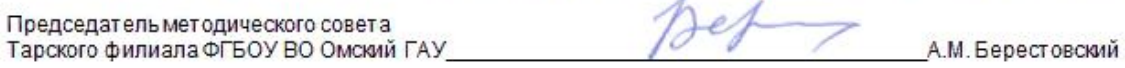

## ИЗМЕНЕНИЯ И ДОПОЛНЕНИЯ<br>к рабочей программе дисциплины<br>в составе ОП 21.03.02 Землеустройство и кадастры

#### Ведомость изменений

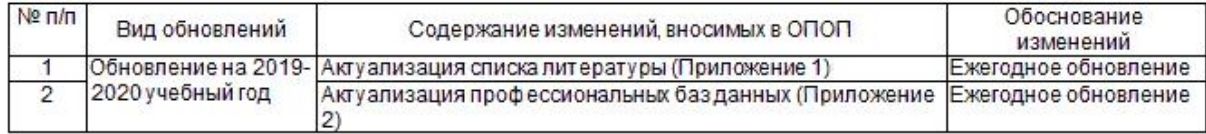

Рабочая программа пересмотрена, обсуждена и одобрена на заседании кафедры, протокол №9 от 16.04.2019 г.

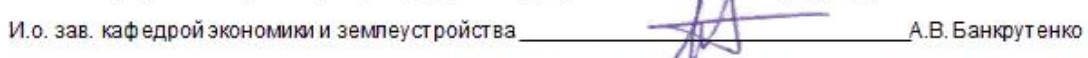

.<br>Одобрена методическим советом Тарского филиала ФГБОУ ВО Омский ГАУ, протокол №9 от 23.05.2019 г.

Председатель методического совета<br>Тарского филиала ФГБОУ ВО Омский ГАУ\_

Е.В. Юдина

### ИЗМЕНЕНИЯ И ДОПОЛНЕНИЯ и систении и дополнении<br>к рабочей программе дисциплины<br>в составе ОП 21.03.02 Землеустройство и кадастры

Ведомость изменений

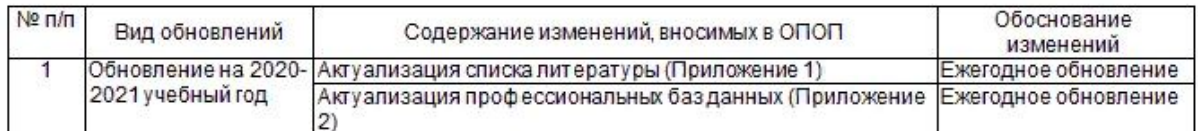

Рабочая программа пересмотрена, обсуждена и одобрена на заседании кафедры, протокол №10 от 6.05.2020 г.

Зав. кафедрой агрономии и агроинженерии

Одобрена методическим советом Тарского филиала ФГБОУ ВО Омский ГАУ, протокол №9 от 12.05.2020 г.

Председатель методического совета Тарского филиала ФГБОУ ВО Омский ГАУ\_

Е.В. Юдина

henced

Т.М. Веремей

#### ИЗМЕНЕНИЯ И ДОПОЛНЕНИЯ к рабочей программе дисциплины Б1.В.ДВ.04.01 Автоматизированные системы землеустройства и кадастра в составе ОПОП 21.03.02 Землеустройство и кадастры

#### Ведомость изменений

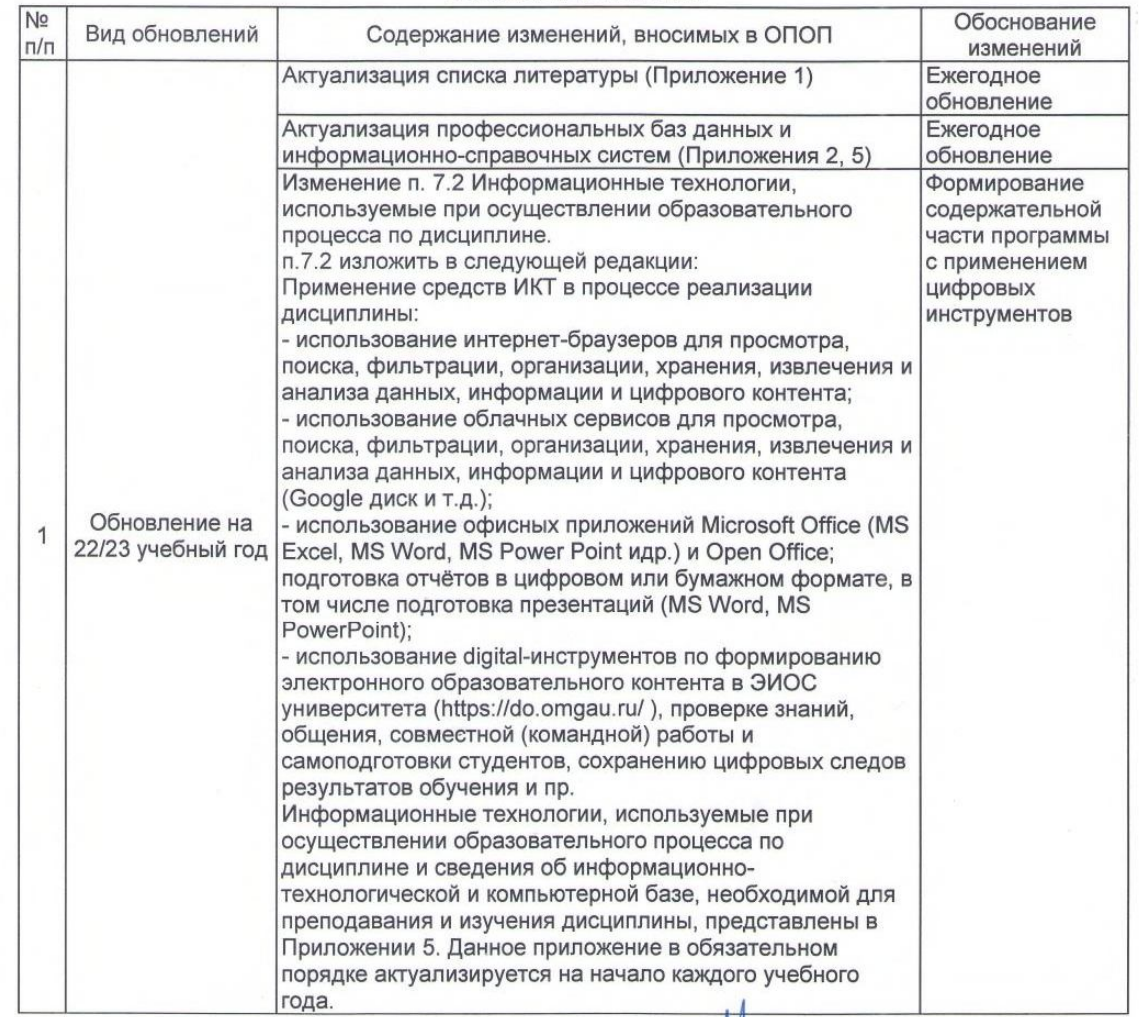

Ведущий преподаватель

/ А.В. Банкрутенко/

Рабочая программа пересмотрена, обсуждена и одобрена на заседании кафедры, протокол №9 от «24» 03.2022 г.

Зав. кафедрой агрономии и агроинженерии\_  $\overline{c}$ 

Beperced . T.M. Bepenev

Одобрена методическим советом Тарского филиала ФГБОУ ВО Омский ГАУ, протокол №9А от «29» 04.2022 г.

Председатель методического совета

Тарского филиала ФГБОУ ВО Омский ГАУ

So toguh

/Е.В. Юдина/

## ИЗМЕНЕНИЯ И ДОПОЛНЕНИЯ<br>к рабочей программе дисциплины Б1.В.ДВ.04.01 Автоматизированные системы<br>землеустройства и кадастра в составе ОПОП 21.03.02 Землеустройство и кадастры

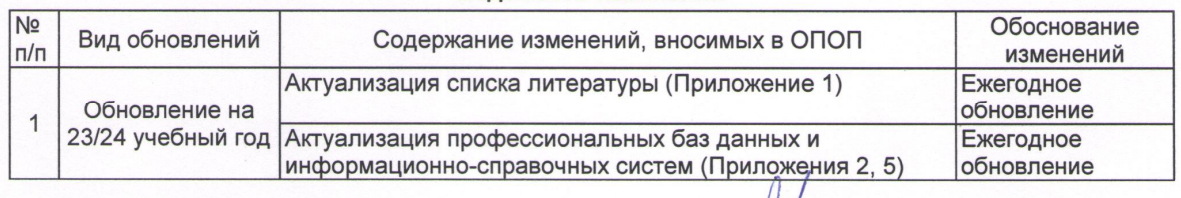

Ведомость изменений

Ведущий преподаватель\_

/А.В. Банкрутенко/

Рабочая программа пересмотрена, обсуждена и одобрена на заседании кафедры, протокол №9 от «05» 04.2023 г. J

Доцент кафедры агрономии и агроинженерии

/М.А. Бегунов/

Одобрена методическим советом Тарского филиала ФГБОУ ВО Омский ГАУ, протокол №7 от «11» 04.2023 г.

Председатель методического совета

Тарского филиала ФГБОУ ВО Омский ГАУ 6 Жерелев С